# МИНИСТЕРСТВО СЕЛЬСКОГО ХОЗЯЙСТВА РОССИЙСКОЙ ФЕДЕРАЦИИ ДЕПАРТАМЕНТ НАУЧНО-ТЕХНОЛОГИЧЕСКОЙ ПОЛИТИКИ И ОБРАЗОВАНИЯ ФЕДЕРАЛЬНОЕ ГОСУДАРСТВЕННОЕ БЮДЖЕТНОЕ ОБРАЗОВАТЕЛЬНОЕ УЧРЕЖДЕНИЕ ВЫСШЕГО ОБРАЗОВАНИЯ «ДОНСКОЙ ГОСУДАРСТВЕННЫЙ АГРАРНЫЙ УНИВЕРСИТЕТ» (ФГБОУ ВО Донской ГАУ)

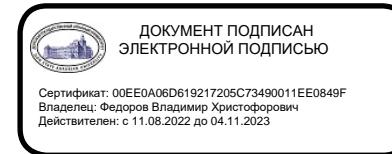

УТВЕРЖДАЮ Проректор по УР и ЦТ \_\_\_\_\_\_\_\_\_\_\_\_\_\_\_\_Ширяев С.Г. «29» августа 2023 г. м.п.

## **РАБОЧАЯ ПРОГРАММА ДИСЦИПЛИНЫ Информационные технологии в профессиональной деятельности**

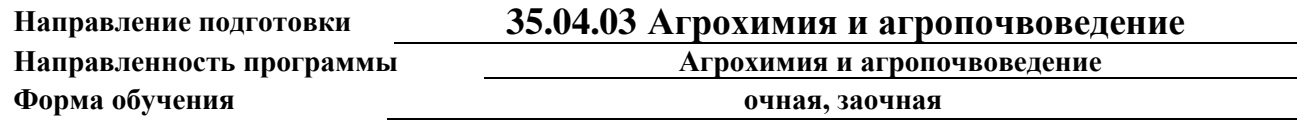

### **Программа разработана:**

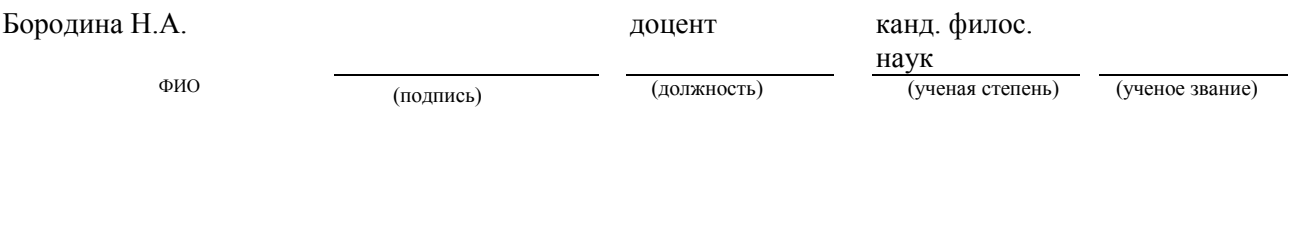

**Рекомендовано: На заседании кафедры** Естественнонаучных дисциплин протокол заседания от  $\frac{28.08.2023 \text{ r}}{28.08.2023 \text{ s}}$ . Хотяка в должны Баленко. Е.Г. (подпись) ФИО

**п. Персиановский, 2023 г.**

### **1. ПЕРЕЧЕНЬ ПЛАНИРУЕМЫХ РЕЗУЛЬТАТОВ ОБУЧЕНИЯ ПО ДИСЦИПЛИНЕ, СООТНЕСЕН-НЫХ С ПЛАНИРУЕМЫМИ РЕЗУЛЬТАТАМИ ОСВОЕНИЯ ОБРАЗОВАТЕЛЬНОЙ ПРОГРАММЫ**

1.1 Планируемый процесс обучения по дисциплине направлен на формирование следующих компетенций:

# **Общепрофессиональные:**

- Способен использовать современные методы решения задач при разработке новых технологий в профессиональной деятельности (ОПК-3).

# **Индикаторы достижения компетенций:**

- Использует информационные ресурсы, достижения науки и практики при разработке новых технологий в области профессиональной деятельности (ОПК-3.2).

1.2 Планируемые результаты обучения по дисциплине, характеризующие этапы формирования компетенций, соотнесенные с планируемыми результатами освоения образовательной программы по направлению подготовки *35.04.03 Агрохимия и агропочвоведение* направленность *Агрохимия и агропочвоведение,* представлены в таблице:

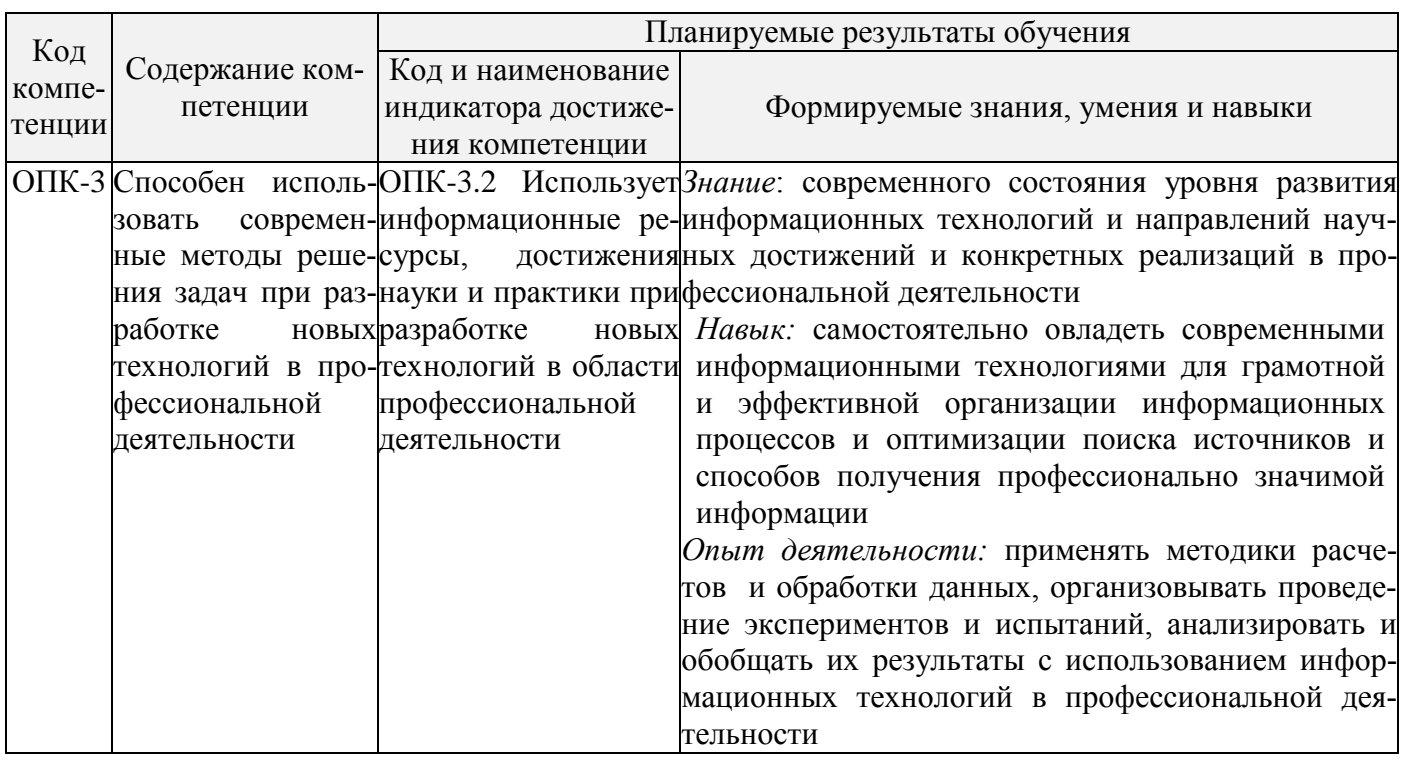

## **2 ОБЪЕМ ДИСЦИПЛИНЫ В ЗАЧЕТНЫХ ЕДИНИЦАХ С УКАЗАНИЕМ КОЛИЧЕСТВА АКАДЕМИЧЕСКИХ ЧАСОВ, ВЫДЕЛЕННЫХ НА КОНТАКТНУЮ РАБОТУ ОБУЧАЮ-ЩИХСЯ С ПРЕПОДАВАТЕЛЕМ И НА САМОСТОЯТЕЛЬНУЮ РАБОТУ ОБУЧАЮЩИХСЯ**

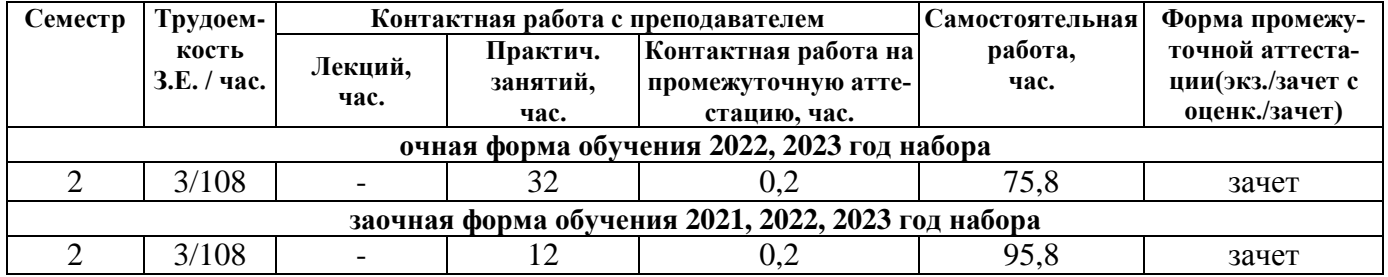

# **3 СОДЕРЖАНИЕ ДИСЦИПЛИНЫ, СТРУКТУРИРОВАННОЕ ПО ТЕМАМ (РАЗДЕЛАМ) С УКАЗАНИЕМ ОТВЕДЕННОГО НА НИХ КОЛИЧЕСТВА АКАДЕМИЧЕСКИХ ЧАСОВ И ВИДОВ УЧЕБНЫХ ЗАНЯТИЙ**

3.1 Структура дисциплины состоит из разделов(тем):

**Структура дисциплины**

**Раздел 1 «**Информационные технологии и системы общего назначения и возможности их применения в агрохимии**»**

**Раздел 2 «**Программные средства в научных исследованиях и профессиональной деятельности**»**

**Раздел 3 «**Специализированные информационные системы**»**

**Раздел 4 «**Информационные и коммуникационные технологии**»**

3.2 Содержание практических занятий по дисциплине, в том числе элементов практической подготовки, структурированное по разделам с указанием отведенного на них количества академических часов и видов занятий:

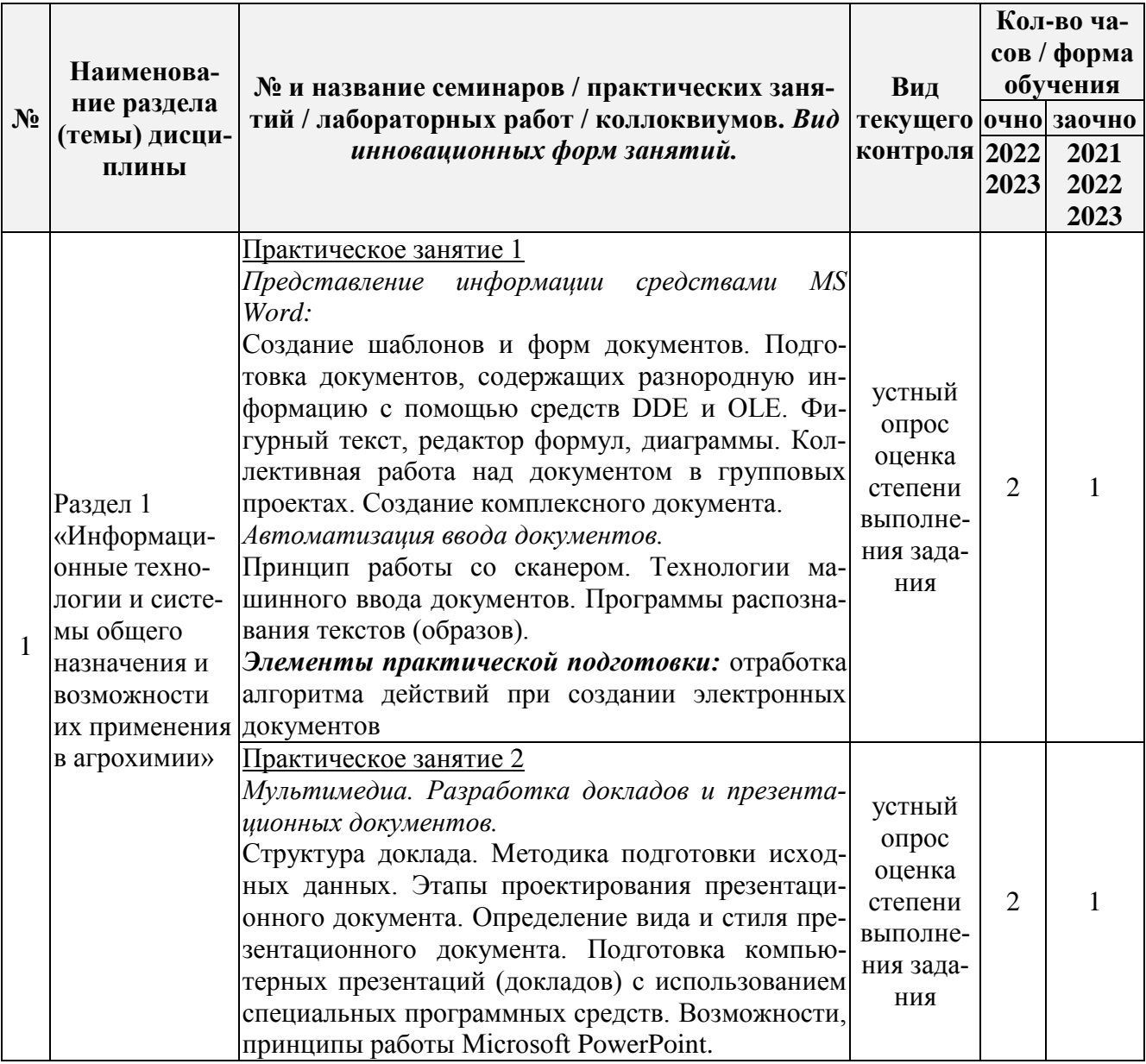

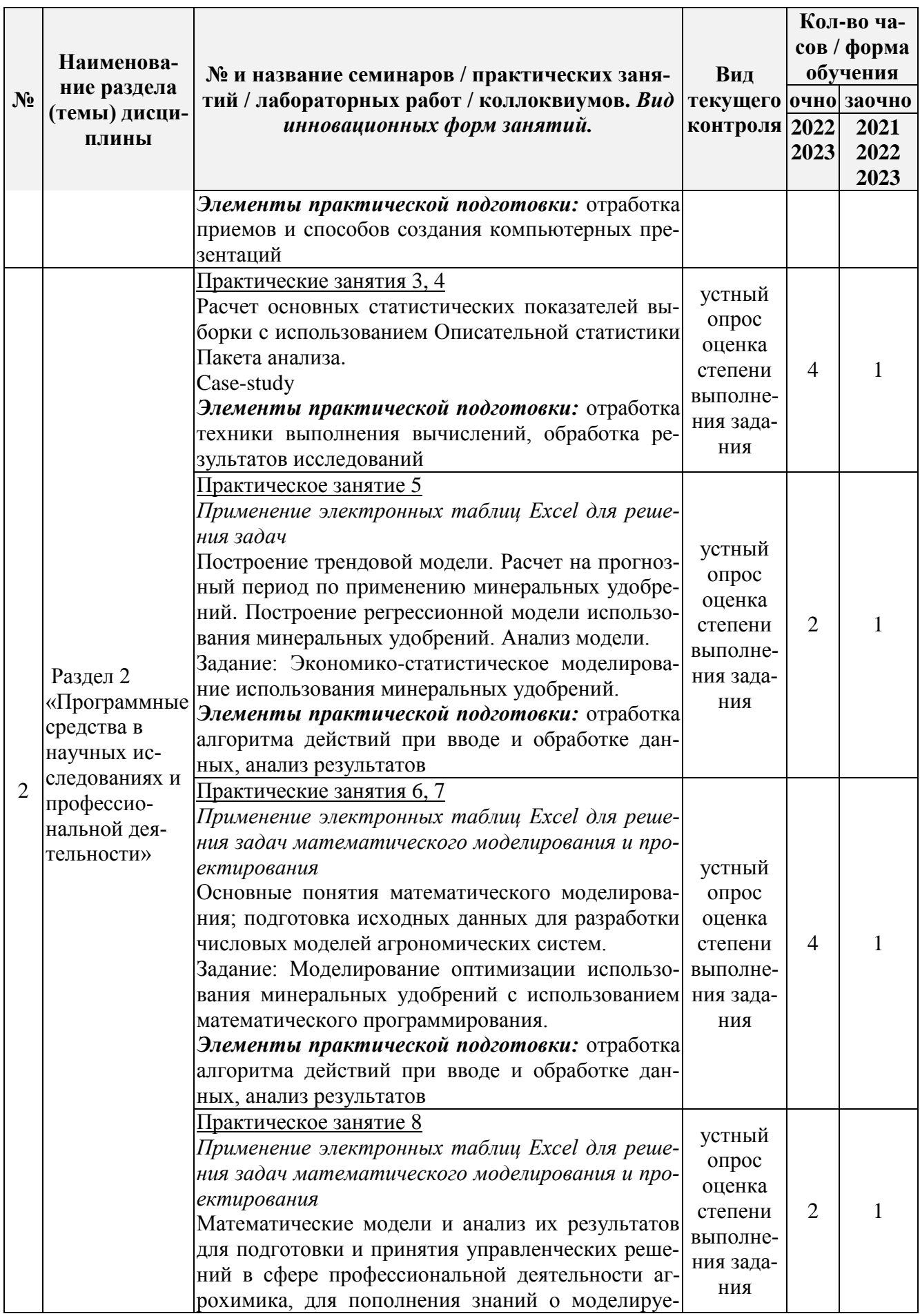

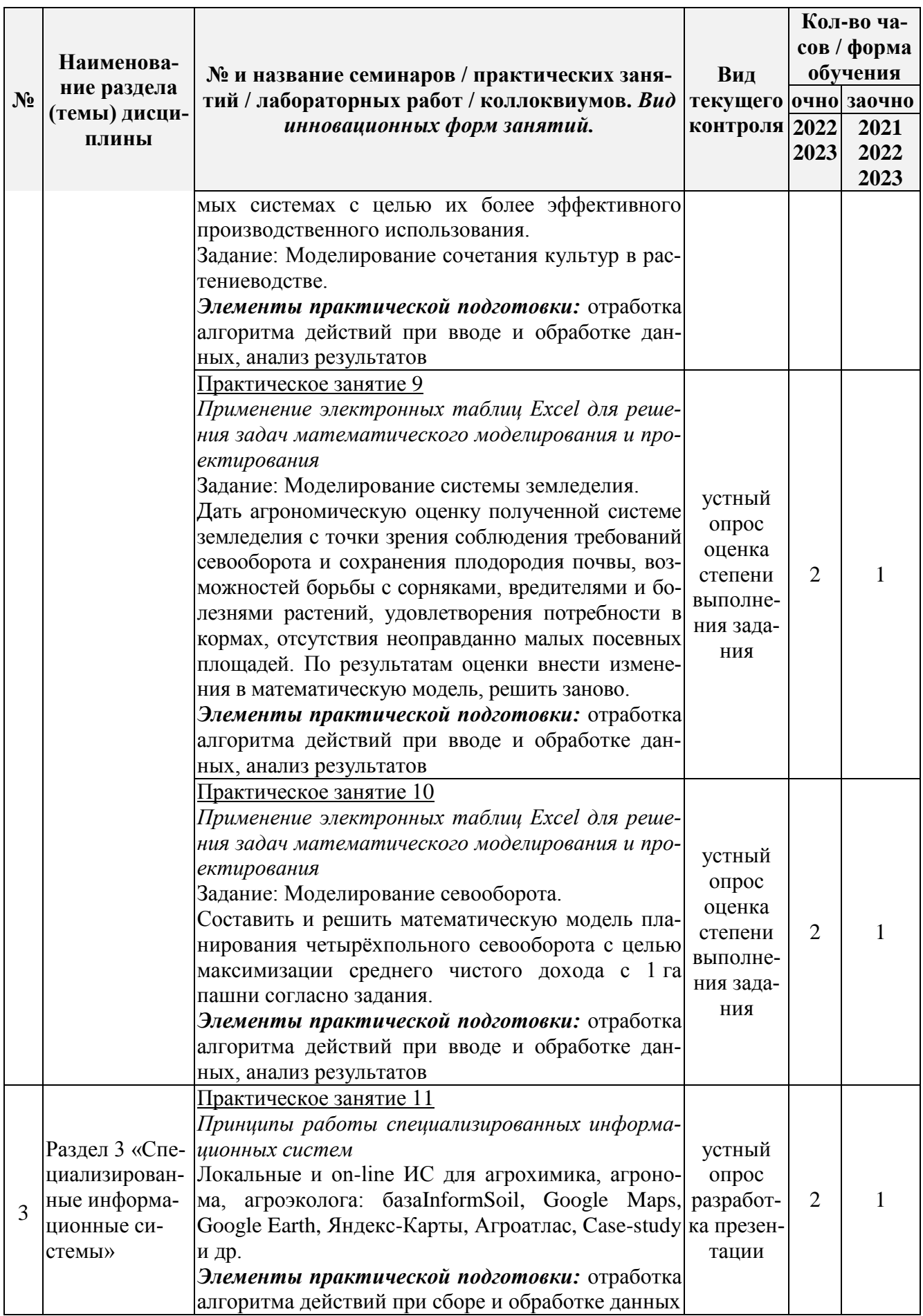

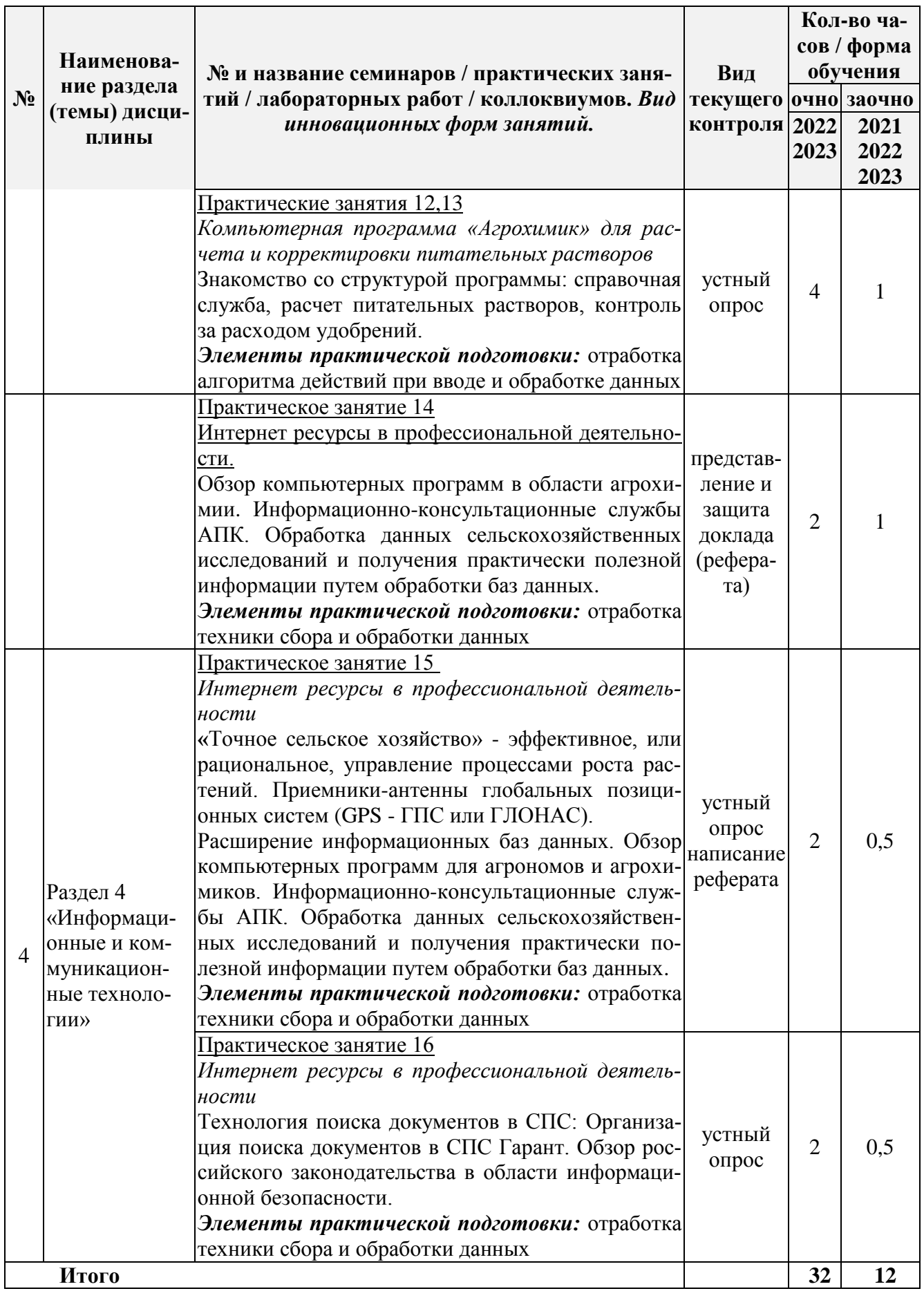

3.3 Содержание самостоятельной работы обучающихся по дисциплине, структурированное по разделам с указанием отведенного на них количества академических часов и видов самостоятельной работы:

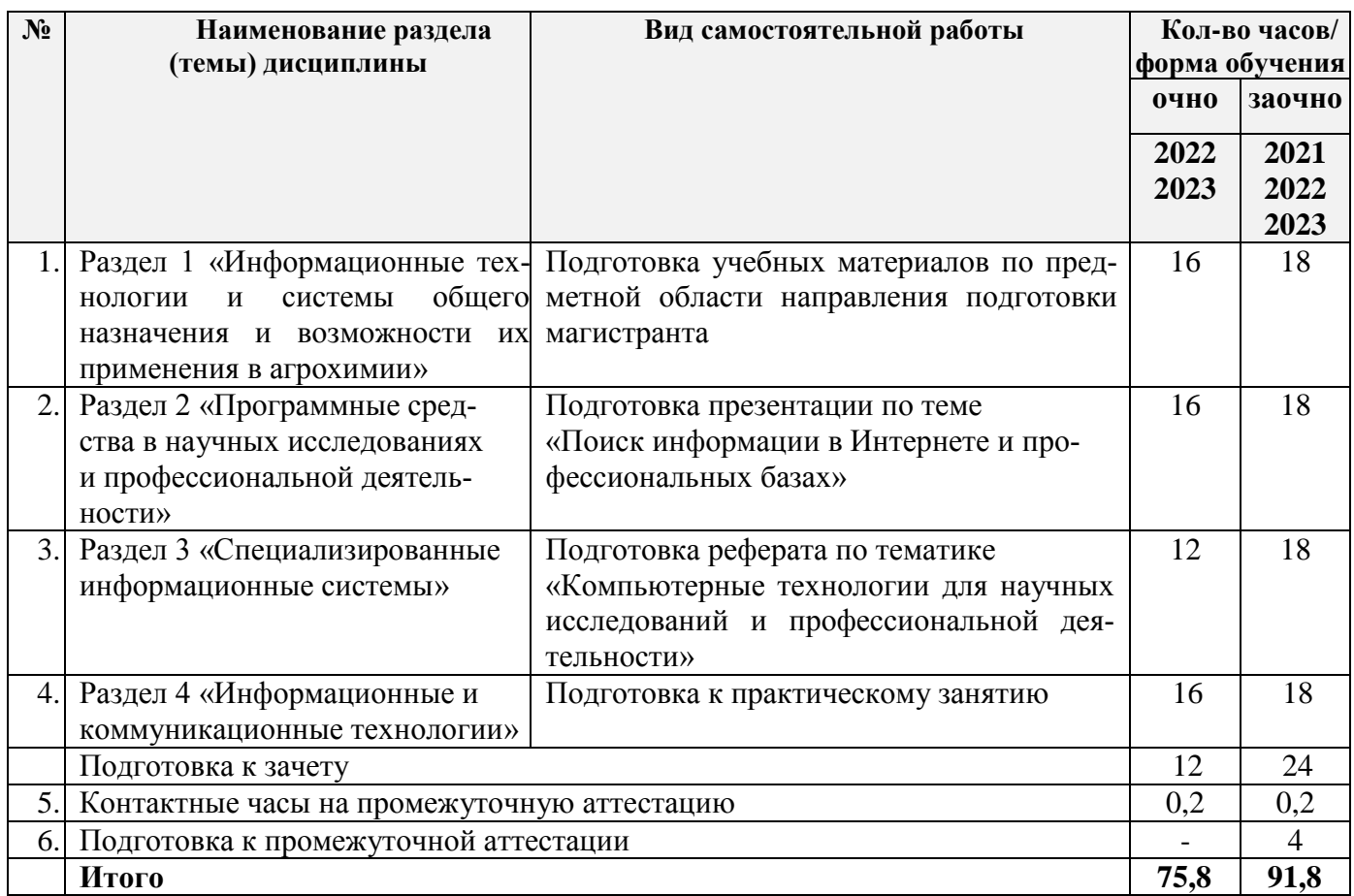

# **4. ПЕРЕЧЕНЬ УЧЕБНО-МЕТОДИЧЕСКОГО ОБЕСПЕЧЕНИЯ ДЛЯ САМОСТОЯТЕЛЬНОЙ РАБОТЫ ОБУЧАЮЩИХСЯ ПО ДИСЦИПЛИНЕ**

4.1Самостоятельная работа обучающихся по дисциплине обеспечивается:

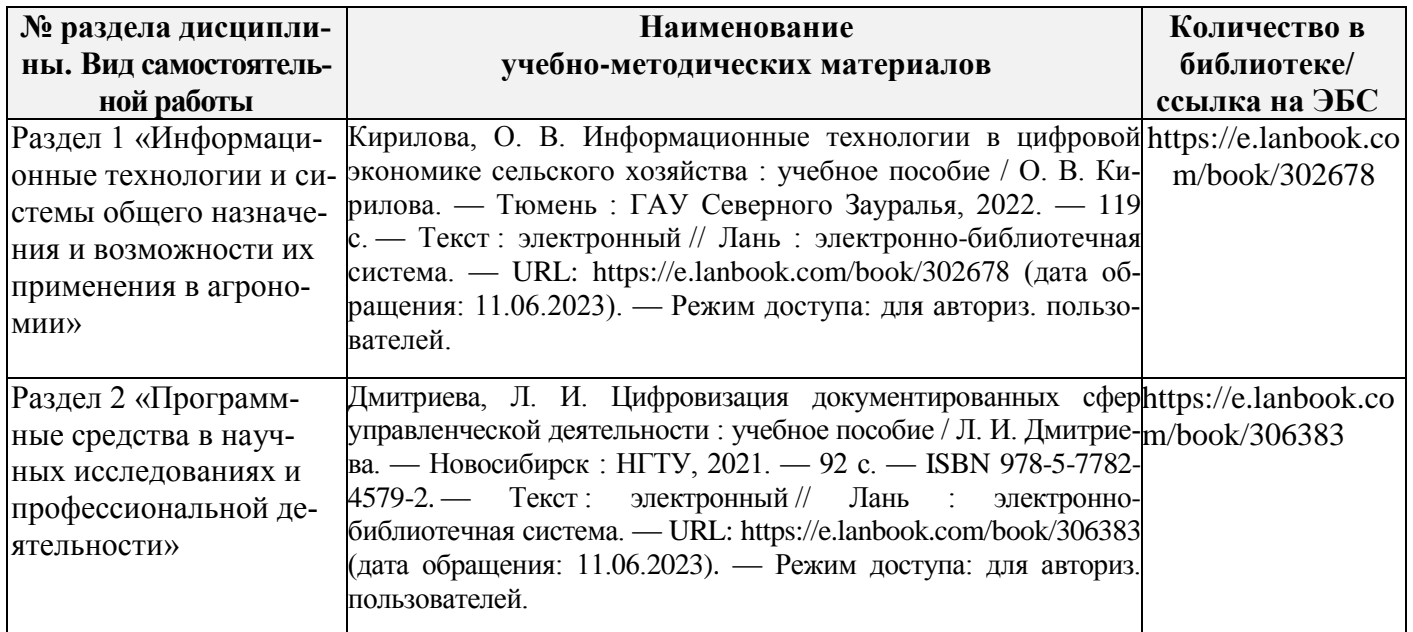

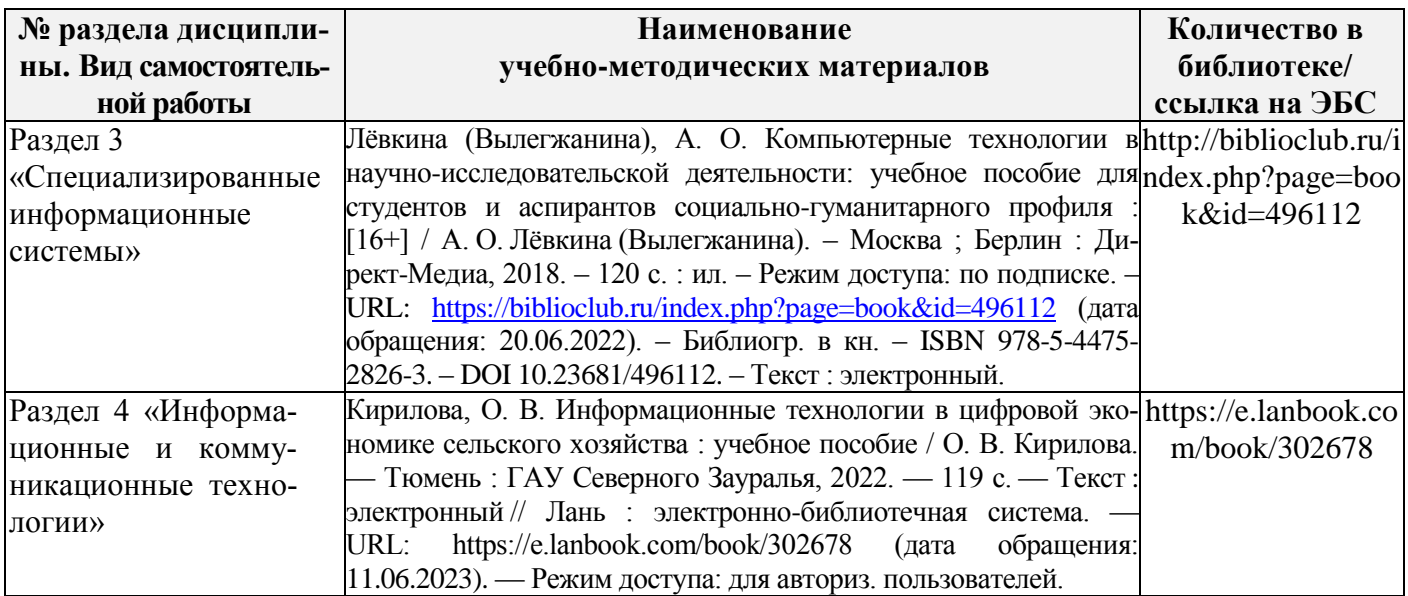

# **5. ФОНД ОЦЕНОЧНЫХ СРЕДСТВ ДЛЯ ПРОВЕДЕНИЯПРОМЕЖУТОЧНОЙ АТТЕСТАЦИИ**

5.1 Перечень компетенций с указанием этапов их формирования в процессе освоения образовательной программы

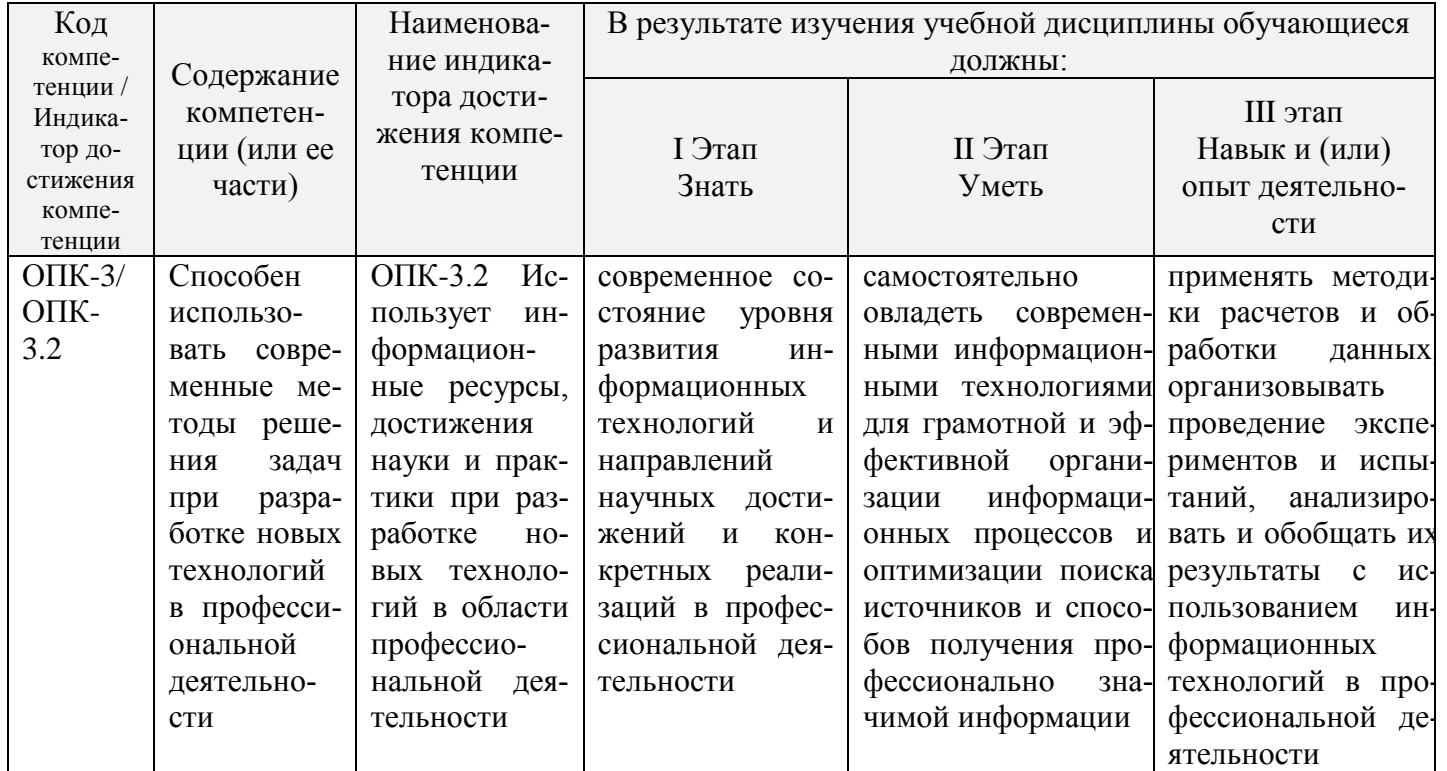

# **5.2 Описание показателей и критериев оценивания компетенций на различных этапах их формирования, описание шкал оценивания**

5.2.1 Описание шкалы оценивания сформированности компетенций

Компетенции на различных этапах их формирования оцениваются шкалой - «зачтено», «не зачтено». 5.2.2 Описание показателей и критериев оценивания компетенций на различных этапах их формирования

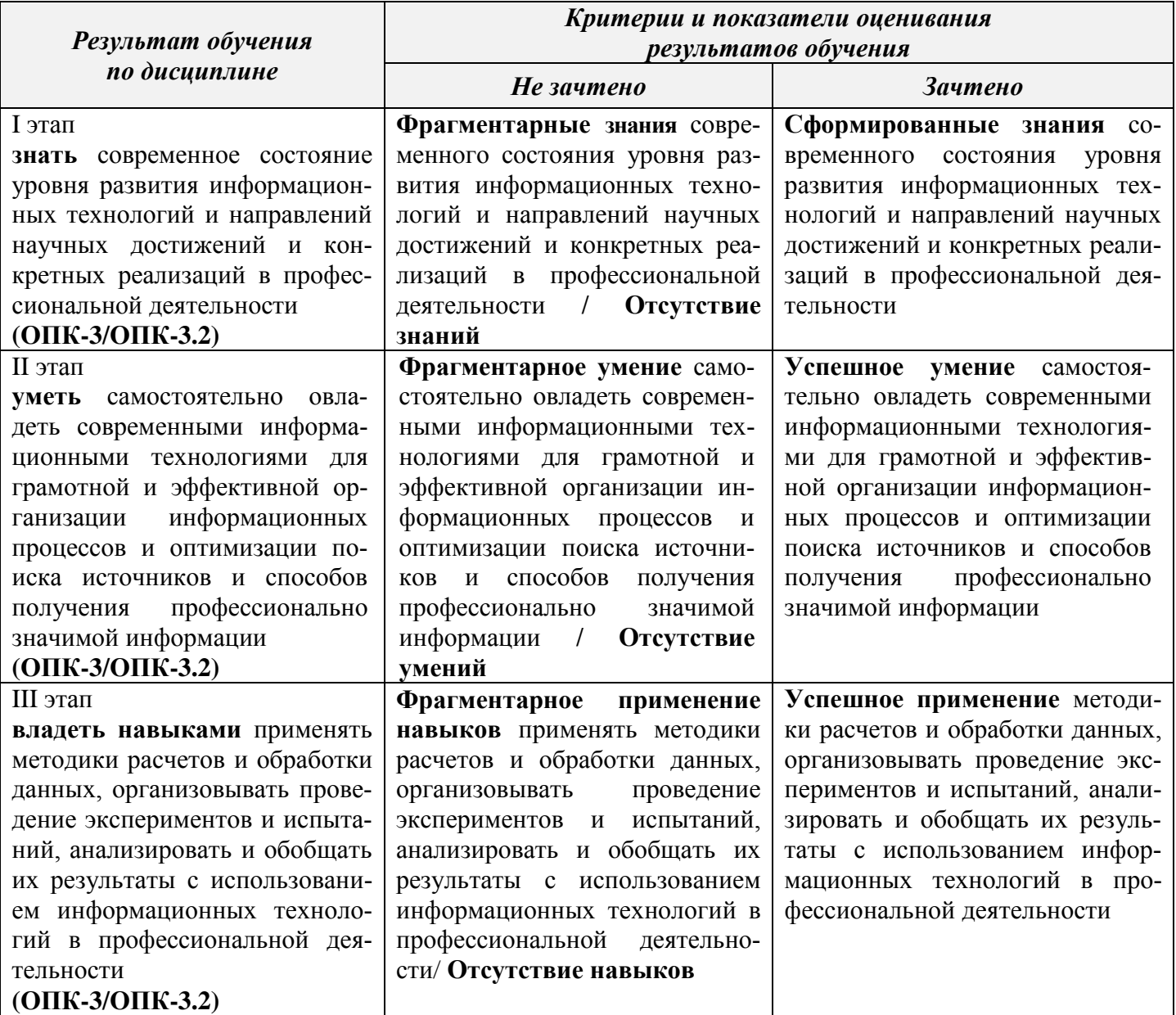

### 5.3 Типовые контрольные задания или иные материалы, необходимые для оценки знаний, умений, навыков и (или) опыта деятельности, характеризующих этапы формирования компетенций в процессе освоения образовательной программы

Текущий контроль успеваемости обеспечивает оценивание хода освоения дисциплины, и включает устный опрос, тестирование, письменные контрольные работы.

### Вопросы для обсуждения:

- 1. Понятие информации и информационных технологий.
- 2. Назначение информационных технологий в агрохимии.
- 3. Уровень развития и применения информационных технологий в агрохимии.
- 4. Технические средства компьютерных технологий. Возможности современных ПК для решения научных и производственных задач в агрохимии.
- 5. Современное программное обеспечение для ПК: виды и возможности использования в агрономии.
- 6. Возможности ПО общего назначения для агронома (MS Office).
- 7. Компьютерное моделирование систем и процессов в агрономии.
- 8. Проникновение Интернет-технологий в экономику и внедрение их в бизнес-процессы предприятий.
- 9. Специализированное программное обеспечение для агрохимии и агрономии. Виды, назначение.
- 10. Интернет как средство массовой коммуникации и основа информационных технологий современности.
- 11. Профессиональная деятельность в интернет.
- 12. Назначение языка HTML.
- 13. Гипертекст. Мультимедиа.
- 14. Средства разработки HTML-документов.
- 15. .Новый класс интеллектуальных технологий.
- 16. Информационные хранилища.
- 17. Системы групповой работы.
- 18. Понятие информационной безопасности. Основные составляющие. Важность проблемы.
- 19. Виды угроз безопасности.
- 20. Методы и средства защиты информации.
- 21. Концепция информационной безопасности.
- 22. Электронная цифровая подпись.
- 23. Определение подлинности электронных документов.
- 24. Законодательный уровень информационной безопасности.
- 25. Критерии оценки СПС.

### **Тематика презентаций**

Разработать презентацию в PowerPoint, содержащую не менее 7 слайдов. Дать характеристику основным и нструментарным возможностям специализированных ин-

формационных систем и ПО в области агрохимии, например:

 База данных о почвах InformSoil; n-line сервис и off-line продукт Google Earth; on-line сервис GoogleMaps; on-line сервис Яндекс-Карты; on-line сервис Агроатлас; ПО «Агрохимик»

### **Тематика рефератов:**

- 1. Специализированное программное обеспечение для агрохимии и агрономии. Виды, назначение.
- 2. Информационно-справочное ПО в агрохимии и агрохимии.
- 3. Географические информационные системы в агрохимии.
- 4. Пространственные элементы в информационных системах.
- 5. Автоматизированное рабочее место агрохимика, агронома.
- 6. Компьютерное моделирование систем и процессов в агрономии.
- 7. Компьютерное моделирование плодородия почв.
- 8. Компьютерные технологии управления аграрным использованием почв.
- 9. Информационные технологии в системе точного земледелия. Их значение для охраны и рационального использования почв.
- 10. Спутниковая навигация в почвенных исследованиях и сельском хозяйстве.

### **Задания для подготовки к зачету**

# **ОПК-3.2**

**Знать -** современное состояние уровня развития информационных технологий и направлений научных достижений и конкретных реализаций в профессиональной деятельности

- 1. Функции информационных технологий и возможности их использования в научной деятельности.
- 2. Особенности компьютеризации различных сфер научной деятельности.
- 3. Возможности интенсификации научного труда при его компьютеризации и информатизации.
- 4. Особенности учебного процесса при использовании интернет-технологий.
- 5. Защита информации в информационных системах.
- 6. Использование криптосистем для защиты информации.
- 7. Определение подлинности электронных документов. Понятие Электронной цифровой подписи.
- 8. Компьютерные системы контроля развития растений.
- 9. Программы-определители.
- 10. Программы расчетов.
- 11. Программы принятия решений.

# $O$ IIK-3.2

Уметь - самостоятельно овладеть современными информационными технологиями для грамотной и эффективной организации информационных процессов и оптимизации поиска источников и способов получения профессионально значимой ин-

формации.

### Типовое задание.

С помощью Microsoft Excel построить солевой профиль почвы по данным анализа водной вытяжки. Исхолные ланные залаются.

**Типовое задание.** С помощью Microsoft Excel по данным анализа водной вытяжки рассчитать средневзвешенныезначениясодержанияионовдляметровойидвухметровойтолщи, ипроцентысодержания солейвслояхпочвы, соотношения анионовдля определения типаза соления почвы.

### Типовое задание.

Выполнить группировку данных, расчет статических показателей, построить гистограммы и полигона рядом с исходными данными. Провести расчеты основных статистических показателей с использованием в Пакете анализа. Описательной статистики: рассчитать статистические показатели, проверить на нормальность данных.

Пример: вариационный ряд и гистограмма распределения 50 клубней картофеля по массе.

### Типовое задание.

Выполнить корреляционно-регрессионный анализ.

Пример. Масса зерна ячменя (X, мг) и содержание жира в зерне  $(Y, \%)(n$ исходные данные заданы).

# ОПК-3.2

Навык - применять методики расчетов и обработки данных, организовывать проведение экспериментов и испытаний, анализировать и обобщать их результаты с использованием информационных технологий в профессиональной деятельности

# Типовое задание.

Оценка двух вариантов при количественной изменчивости признаков для независимых выборок. Двухвыборочный t-тест с одинаковыми дисперсиями.

Пример. Содержание белка (%) в зерне при испытании двух сортов озимой пшеницы Заря (А) и Аврора (исходные данные заданы).

# Типовое задание.

Оценка средней разности при количественной изменчивости признаков для зависимых выборок. Парный двухвыборочный t-тест для средних.

Пример. При изучении 2-хспособов хранения яблок в полиэтиленовых пакетах в одних и тех же камерах холодильника процент сохранившихся плодов составил  $(\%$ , n = 10)(исходные данные заданы).

Типовое задание. Выполнить дисперсионный анализ данных однофакторного вегетационного и полевого опытов с полной рандомизацией вариантов. Однофакторный дисперсионный анализ Пример. Влияние азотных удобрений на урожайность овса, г/сосуд

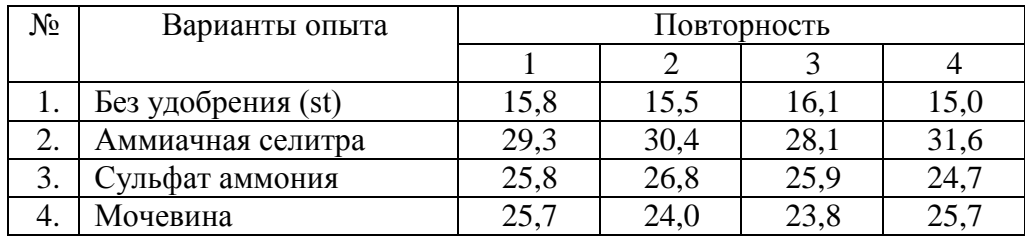

### *Типовое задание.*

Выполнить дисперсионный анализ данных двухфакторного вегетационного и полевого опытов с полной рандомизацией вариантов. Двухфакторный дисперсионный анализ с повторениями. Пример. В полевом опыте, проведенном методом полной рандомизации (независимые выборки) изучается два фактора: фактор А – полив в 2-хградациях (а0– без полива, а2 – полив), фактор В – дозы минеральных удобрений (в1 – NPK в2 – 2NPK в3 – 3NPK). Опыт проведен в 4-х кратной повторности (n=4).Урожай зерна ячменя в двухфакторном опыте 2х3, ц/га.

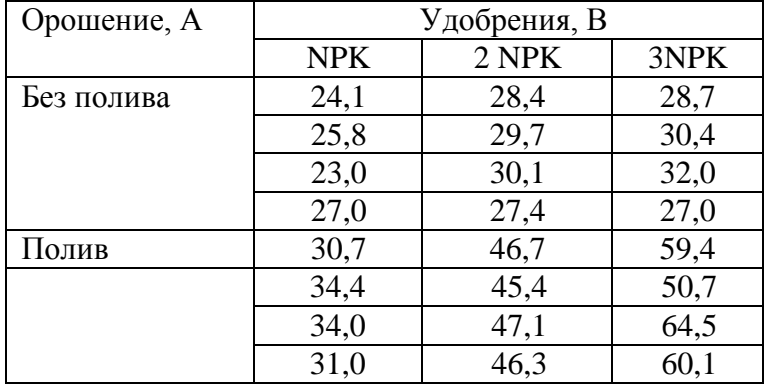

### **ОПК-3.2**

**Опыт деятельности –** постановки и решения научно-исследовательских и профессиональных задач с использованием современных информационных технологий и представлять результаты своей работы с помощью информационных технологий

*Типовое задание.* Использовать математическое моделирование при разработке системы минерального питания сельскохозяйственных культур. Составить числовую математическую модель минерального питания сельскохозяйственной культуры для заданной урожайности.

Решить составленную математическую модель.

На основе решения спроектировать систему минерального питания сельскохозяйственной культуры.

*Типовое задание.* Использовать математическое моделирование при обосновании посевных площадей сельскохозяйственных культур. Составить числовую математическую модель сочетания культур в растениеводстве. Решить составленную математическую модель.

На основе решения подготовить предложения по возделыванию сельскохозяйственных культур.

# **Оценочные средства закрытого и открытого типа для целей текущего контроля и промежуточной аттестации**

# *ОПК-3 Способен использовать современные методы решения задач при разработке новых технологий в профессиональной деятельности*

*ОПК-3.2 Использует информационные ресурсы, достижения науки и практики при разработке новых технологий в области профессиональной деятельности*

### *Задания закрытого типа*

**1.** Установите соответствие:

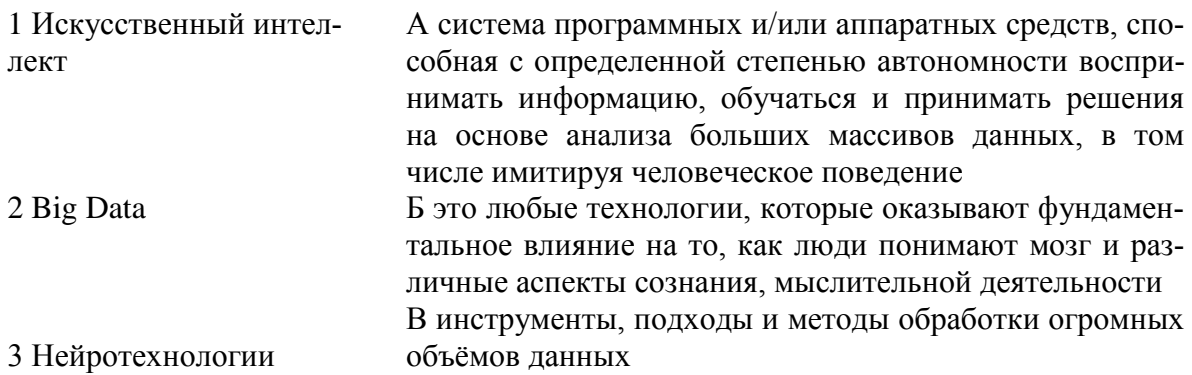

# Правильный ответ:  $1 - A$ ,  $2 - B$ ,  $3 - B$ .

2. Укажите три механизма воздействия на компании, население и правительство для развития Цифровых технологий:

- а. Интеграция
- b. Использование уже имеющихся программных продуктов
- с. Конкуренция
- d. Нет выхода в интернет
- е. Инновации

Правильный ответ: а, с, е.

3. В каком порядке предшествовали коммуникационные революции современному состоянию информационной сферы:

а) развитие спутниковых и кабельных телекоммуникаций, компьютерных сетей

б) появление радио

в) появление телевидения

г) появление в Европе печатного станка Гуттенберг

Правильный ответ: г, б, в, а

4. Преимущества цифровых технологий:

а) не требуется дополнительных знаний

б) не требуется дополнительной техники

в) сигналы передаются без искажений

Правильный ответ: в.

5. С помощью чего удобно проводить анализ всех проведенных агротехнических операций и отображение этой информации в виде карт, таблиц, графиков.

а) ГИС

 $6$ ) LAN

 $_{\rm B}$ ) CHC

Правильный ответ: а.

### Задания открытого типа

1. Дополните фразу:

ФГИС « », в обязательном порядке должны вноситься сведения о продуктах переработки зерна и воспользоваться этими данными централизовано.

Правильный ответ: Зерно.

2. Дополните фразу:

ФГИС « » предоставляет сведения об обороте семян, испытании, производстве, контроле качества, хранении, реализации и использовании семян сельскохозяйственных растений. Правильный ответ: Семеноводство.

3. Дополните фразу:

Федеральные государственные \_\_\_\_\_\_\_\_\_\_\_\_\_\_\_\_\_\_\_\_\_\_\_\_: «Аргус-Фито», «Сатурн», «Зерно» «Семеноводство» умножат контроль за продукцией аграрного сектора.

*Правильный* ответ: информационные системы.

**4.** Дополните фразу:

Ведомственный проект «\_\_\_\_\_\_\_\_ \_\_\_\_\_\_\_\_\_\_\_ \_\_\_\_\_\_\_ » направлен на обеспечение функционирования цифровых платформ агропромышленного комплекса.

*Правильный* ответ: Цифровое сельское хозяйство.

**5.** Дополните фразу:

Информационно-аналитические системы особый класс информационных систем, предназначенных для аналитической обработки

*Правильный ответ:* данных.

**6.** Дополните фразу:

В информационных системах главную роль в подготовке принятия решений играет

\_\_\_\_\_\_\_\_\_\_\_\_\_\_\_\_\_\_\_\_\_. *Правильный ответ:* информация.

**7.** Дополните фразу:

\_\_\_\_\_\_\_\_\_\_\_\_.

Отчетным результатом применения средств Информационно-аналитических систем является

*Правильный ответ:* отчет.

**8.** Дополните фразу:

Использование современных технологий для кардинального повышения производительности и ценности предприятий носит название трансформации.

*Правильный ответ:* цифровой.

**9.** Дополните фразу:

Раздел искусственного интеллекта, изучающий базы знаний и методы работы со знаниями, называется инженерией

*Правильный ответ:* знаний.

**10.** Дополните фразу:

система - система, которая использует человеческие знания, встраиваемые в компьютер, для решения задач, которые обычно требуют человеческой экспертизы.

*Правильный ответ:* Экспертная.

**11.** Дополните фразу:

\_\_\_\_\_\_\_\_\_\_\_\_ технологии (Сloud technologies) - это технологии, благодаря которым пользователи получают доступ к компьютерным ресурсам в онлайне.

*Правильный ответ*: Облачные.

**12.** Дополните фразу: \_\_\_\_\_\_\_\_\_\_\_\_\_\_ информационная система (КИС) - это открытая интегрированная автоматизированная система реального времени по автоматизации бизнес-процессов корпорации. *Правильный ответ:* Корпоративная.

**13.** Дополните фразу:

Справочно-\_\_\_\_\_\_\_\_\_\_ система КонсультантПлюс – информационная система, включающая в себя массив правовой информации и программные инструменты, позволяющие специалисту работать с этим массивом информации.

*Правильный ответ:* правовая.

**14.** Дополните фразу:

интеллект - свойство искусственных интеллектуальных систем выполнять задачи и творческие функции, обычно связанные с разумными существами.

*Правильный ответ:* Искусственный.

**15.** Дополните фразу:

дехнология - комплекс информационных технологий, основанных на применении искусственных нейронных сетей.

*Правильный ответ:* Нейросетевая.

### 5.4 Метолические материалы, определяющие процедуры оценивания знаний, умений, навыков и (или) опыта деятельности, характеризующих этапы формирования компетенций

Оценка знаний, умений, навыка и (или) опыта деятельности, характеризующих этапы формирования компетенций по дисциплине проводится в форме текущего контроля и промежуточной аттестации.

Текущий контроль проводится в течение семестра с целью определения уровня усвоения обучающимися знаний, формирования умений и навыков, своевременного выявления преподавателем недостатков в подготовке обучающихся и принятия необходимых мер по ее корректировке, а также для совершенствования методики обучения, организации учебной работы и оказания обучающимся индивидуальной помощи.

К текущему контролю относятся проверка знаний, умений, навыков и (или) опыта деятельности обучающихся:

на занятиях (опрос, решение задач, деловая игра, круглый стол, тестирование (письменное или компьютерное), ответы (письменные или устные) на теоретические вопросы, решение практических задач и выполнение заданий на практическом занятии, выполнение и защита лабораторных работ, выполнение контрольных работ);

- по результатам выполнения индивидуальных заданий (реферат, презентация);

по результатам проверки качества конспектов лекций, рабочих тетрадей и иных материа- $\overline{a}$ лов;

по результатам отчета обучающихся в ходе индивидуальной консультации преподавателя, проводимой в часы самостоятельной работы, по имеющимся задолженностям.

На первых занятиях преподаватель выдает студентам график контрольных мероприятий текущего контроля.

| гтляни контрольных мероприятий г<br>скущего контроля по дисциплине |                   |                   |                          |                  |
|--------------------------------------------------------------------|-------------------|-------------------|--------------------------|------------------|
| № и наименование темы                                              | Формиру-          | Этап              | Форма контрольного       | Срок проведе-    |
| контрольного                                                       | емая              | форми-            | мероприятия (тест, кон-  | ния контроль-    |
| мероприятия                                                        | компе-            | рования           | трольная работа, устный  | ного меропри-    |
|                                                                    | тенция            | компе-            | опрос, коллоквиум, дело- | <b>RNTR</b>      |
|                                                                    |                   | тенции            | вая игра и т.п.)         |                  |
| Раздел 1 «Информационные тех-                                      | $O\Pi K -$        | I этап            | Оценка степени вы-       | сентябрь / 1-4-е |
| <i>общего</i><br>нологии<br>системы<br>И                           | 3.2               | II этап           | полнения задания         | занятие          |
| назначения и возможности                                           |                   | Пьте III          |                          |                  |
| их применения в агрохимии»                                         |                   |                   |                          |                  |
| Раздел 2 «Программные средства                                     | O <sub>IK</sub> - | I этап            | представление и за-      | октябрь / 5-8    |
| в научных исследованиях и про-                                     | 3.2               | П <sub>этап</sub> | щита доклада (ре-        | занятия          |
| фессиональной деятельности»                                        |                   | Пі этап           | ферата)                  |                  |
|                                                                    |                   |                   |                          |                  |
| Раздел 3 4 «Специализированные                                     | $O\Pi K -$        | I этап            | устный опрос             | ноябрь / 9-12    |
| информационные системы»                                            | 3.2               | П <sub>этап</sub> | Оценка степени           | занятия          |
|                                                                    |                   | Пізтап            | выполнения зада-         |                  |
|                                                                    |                   |                   | ния                      |                  |
| Раздел<br>«Информационные<br>И                                     | ОПК-              | I этап            | представление            | декабрь / 13-    |
| коммуникационные технологии»                                       | 3.2               | II этап           | и защита доклада         | 16 занятия       |
|                                                                    |                   | Пьте III          | (реферата) Оцен-         |                  |
|                                                                    |                   |                   | ка степени вы-           |                  |
|                                                                    |                   |                   | полнения задания         |                  |

ГРАФИК контрольных мероприятий текущего контроля по лиспиплине

#### Перечень оценочных средств, используемый при изучении дисциплины

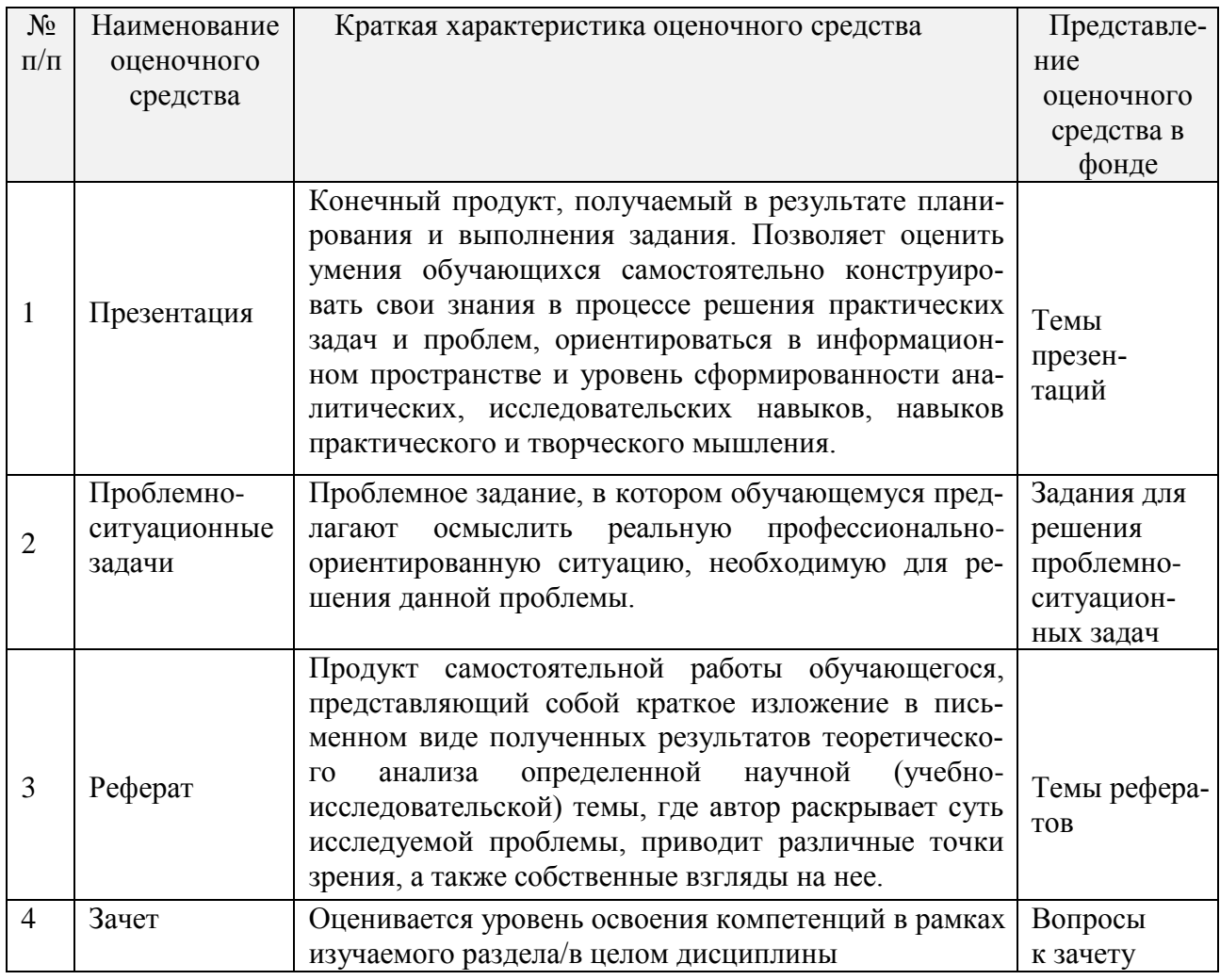

Устный опрос - наиболее распространенный метод контроля знаний студентов, предусматривающий уровень овладения компетенциями, в т.ч. полноту знаний теоретического контролируемого материала. При устном опросе устанавливается непосредственный контакт между преподавателем и студентом, в процессе которого преподаватель получает широкие возможности для изучения индивидуальных особенностей усвоения студентами учебного материала. Устный опрос по дисциплине проводится на основании самостоятельной работы студента по каждому разделу. Вопросы представлены в планах лекций по дисциплине.

Различают фронтальный, индивидуальный и комбинированный опрос. Фронтальный опрос проводится в форме беседы преподавателя с группой. Он органически сочетается с повторением пройденного, являясь средством для закрепления знаний и умений. Его достоинство в том, что в активную умственную работу можно вовлечь всех студентов группы. Для этого вопросы должны допускать краткую форму ответа, быть лаконичными, логически увязанными друг с другом, даны в такой последовательности, чтобы ответы студентов в совокупности могли раскрыть содержание раздела, темы. С помощью фронтального опроса преподаватель имеет возможность проверить выполнение студентами домашнего задания, выяснить готовность группы к изучению нового материала, определить сформированность основных понятий, усвоение нового учебного материала, который только что был разобран на занятии. Целесообразно использовать фронтальный опрос также перед проведением практических работ, так как он позволяет проверить подготовленность студентов к их выполнению.

Вопросы должны иметь преимущественно поисковый характер, чтобы побуждать студентов к самостоятельной мыслительной деятельности.

*Индивидуальный* опрос предполагает объяснение, связные ответы студентов на вопрос, относящийся к изучаемому учебному материалу, поэтому он служит важным средством развития речи, памяти, мышления студентов. Чтобы сделать такую проверку более глубокой, необходимо ставить перед студентами вопросы, требующие развернутого ответа.

Вопросы для индивидуального опроса должны быть четкими, ясными, конкретными, емкими, иметь прикладной характер, охватывать основной, ранее пройденный материал программы. Их содержание должно стимулировать студентов логически мыслить, сравнивать, анализировать сущность явлений, доказывать, подбирать убедительные примеры, устанавливать причинно-следственные связи, делать обоснованные выводы и этим способствовать объективному выявлению знаний студентов. Вопросы обычно задают всей группе и после небольшой паузы, необходимой для того, чтобы все студенты поняли его и приготовились к ответу, вызывают для ответа конкретного студента.

Для того чтобы вызвать при проверке познавательную активность студентов всей группы, целесообразно сочетать индивидуальный и фронтальный опрос. Длительность устного опроса зависит от учебного предмета, вида занятий, индивидуальных особенностей студентов. В процессе устного опроса преподавателю необходимо побуждать студентов использовать при ответе схемы, графики, диаграммы.

Заключительная часть устного опроса – подробный анализ ответов студентов. Преподаватель отмечает положительные стороны, указывает на недостатки ответов, делает вывод о том, как изучен учебный материал. При оценке ответа учитывает его правильность и полноту, сознательность, логичность изложения материала, культуру речи, умение увязывать теоретические положения с практикой, в том числе и с будущей профессиональной деятельностью.

#### **Критерии и шкалы оценивания устного опроса**

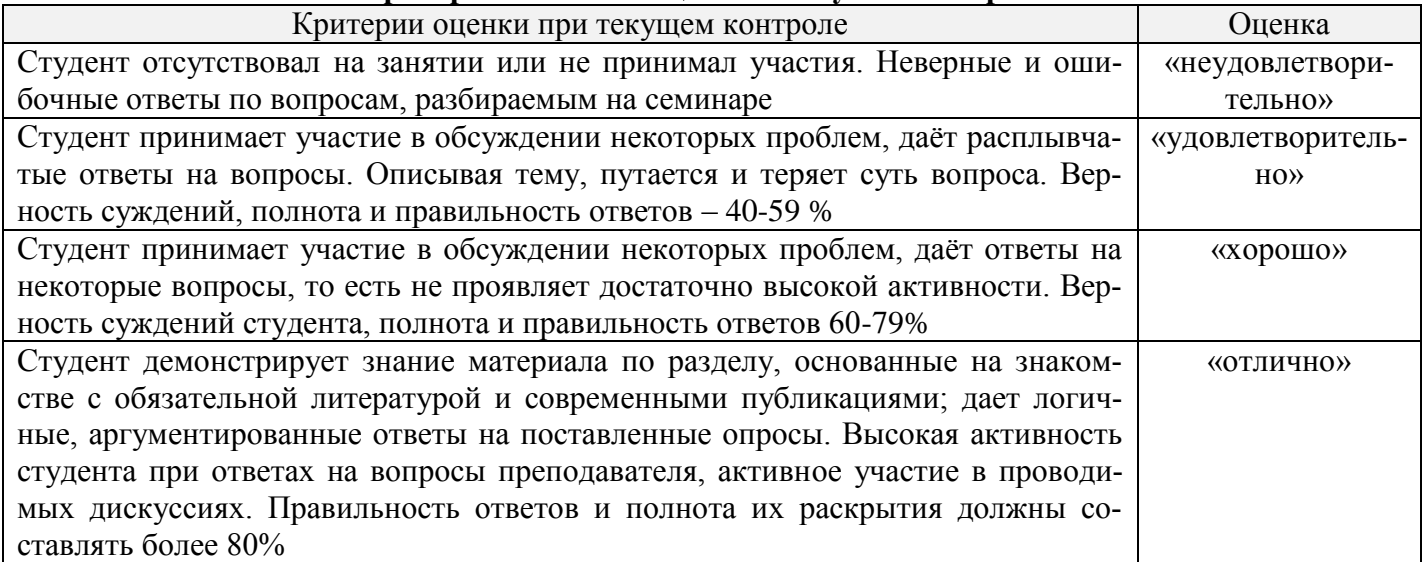

**Тестирование.** Основное достоинство *тестовой формы контроля* – простота и скорость, с которой осуществляется первая оценка уровня обученности по конкретной теме, позволяющая, к тому же, реально оценить готовность к итоговому контролю в иных формах и, в случае необходимости, откорректировать те или иные элементы темы. Тест формирует полноту знаний теоретического контролируемого материала.

### **Критерии и шкалы оценивания тестов**

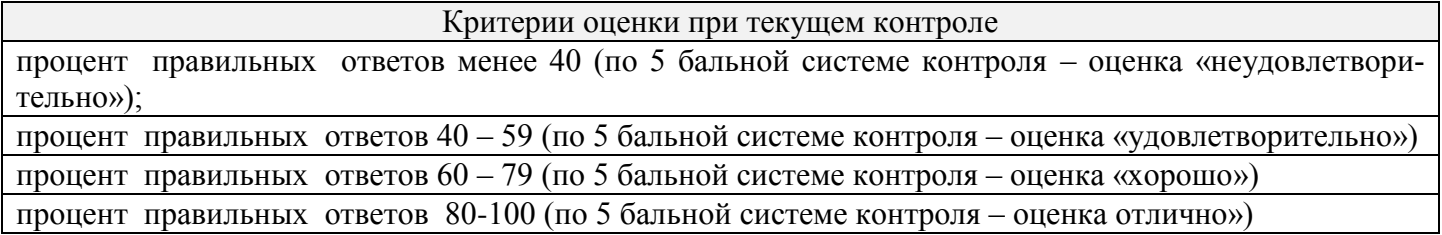

# **Критерии и шкалы оценивания рефератов (докладов)**

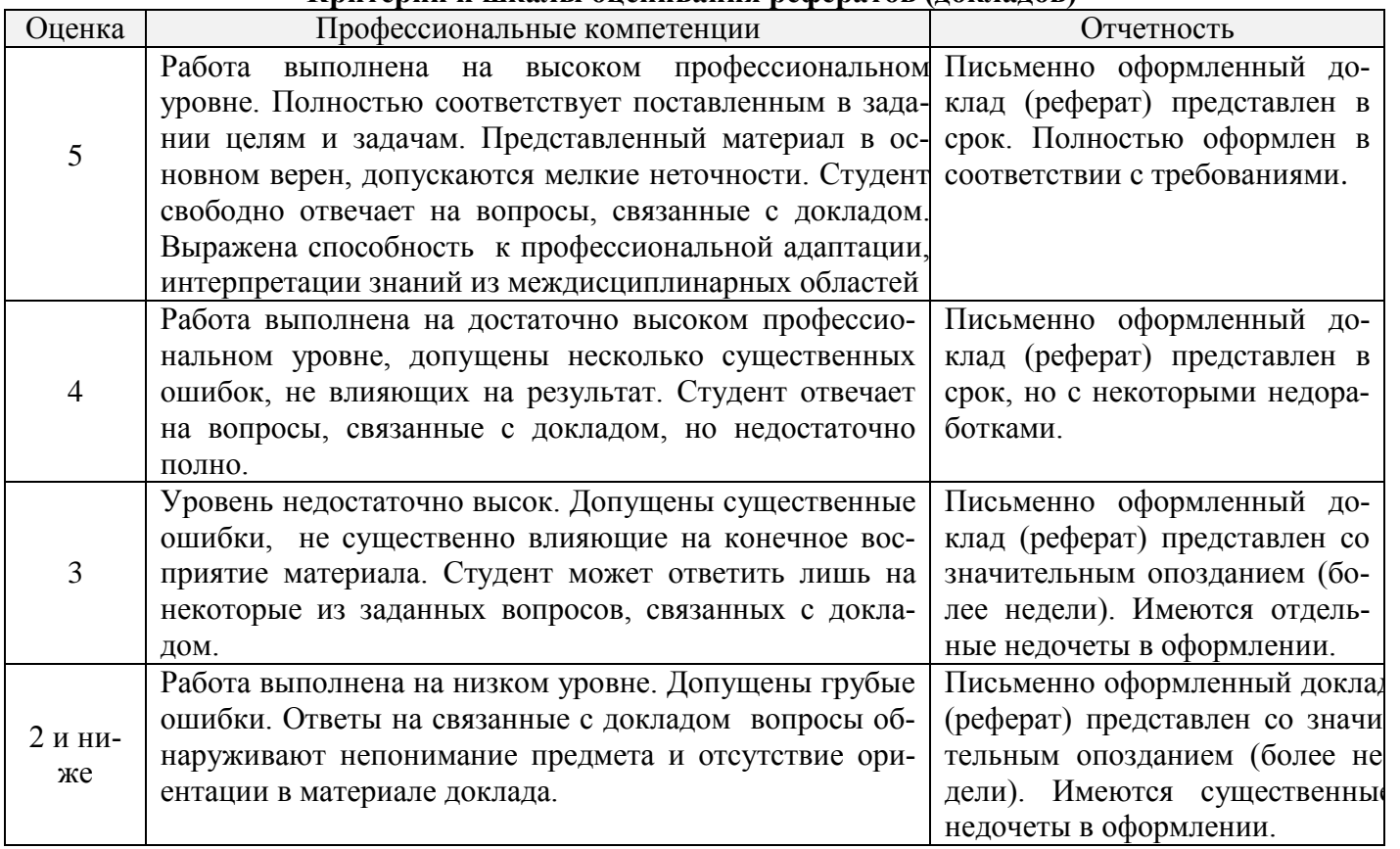

# **Критерии и шкалы оценивания презентации**

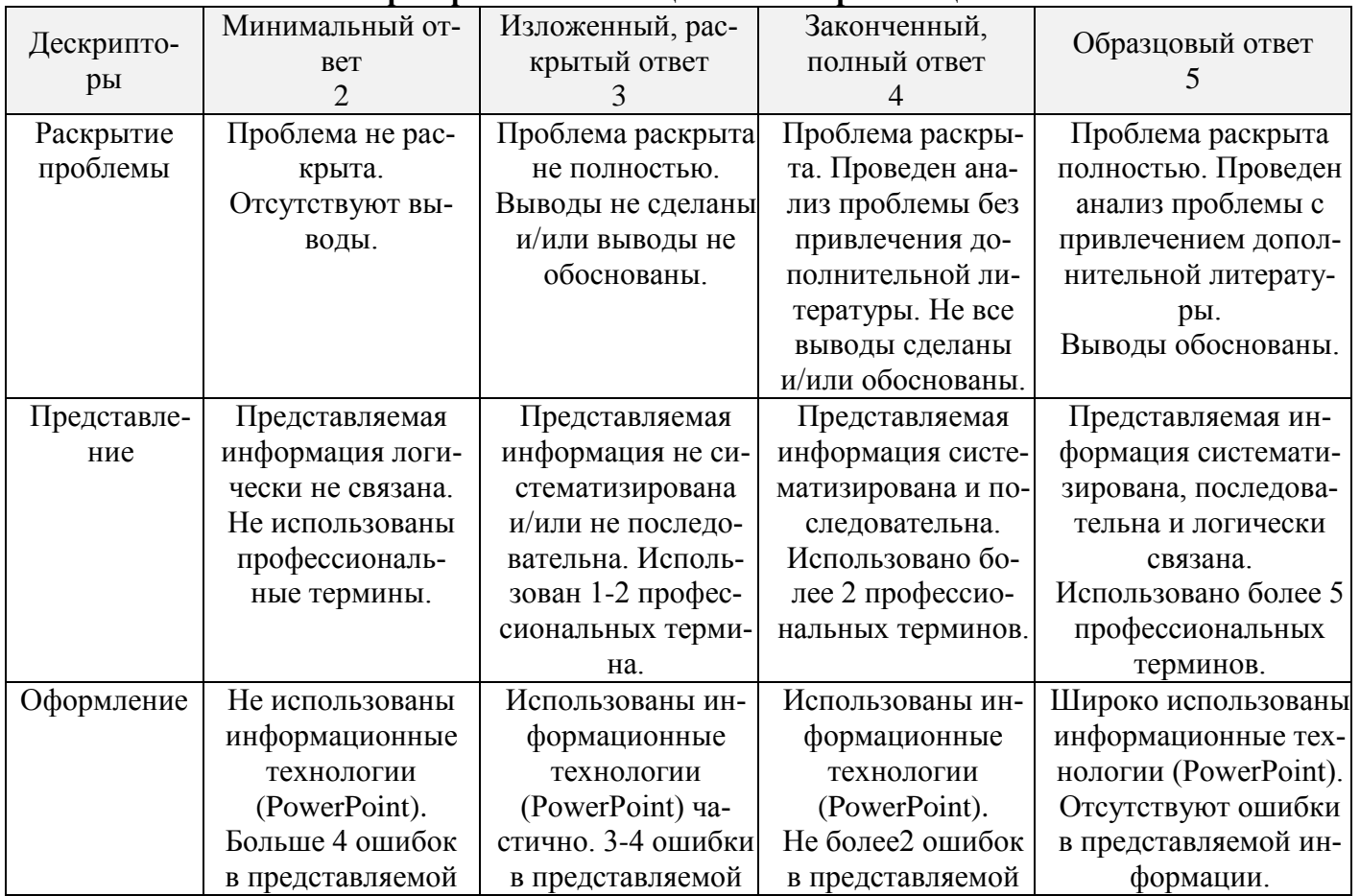

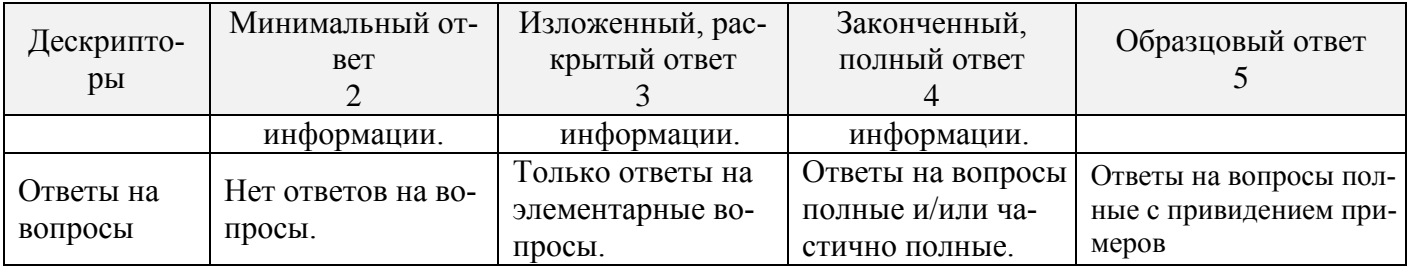

#### Формы контроля, позволяющие оценить сформированность компетенций

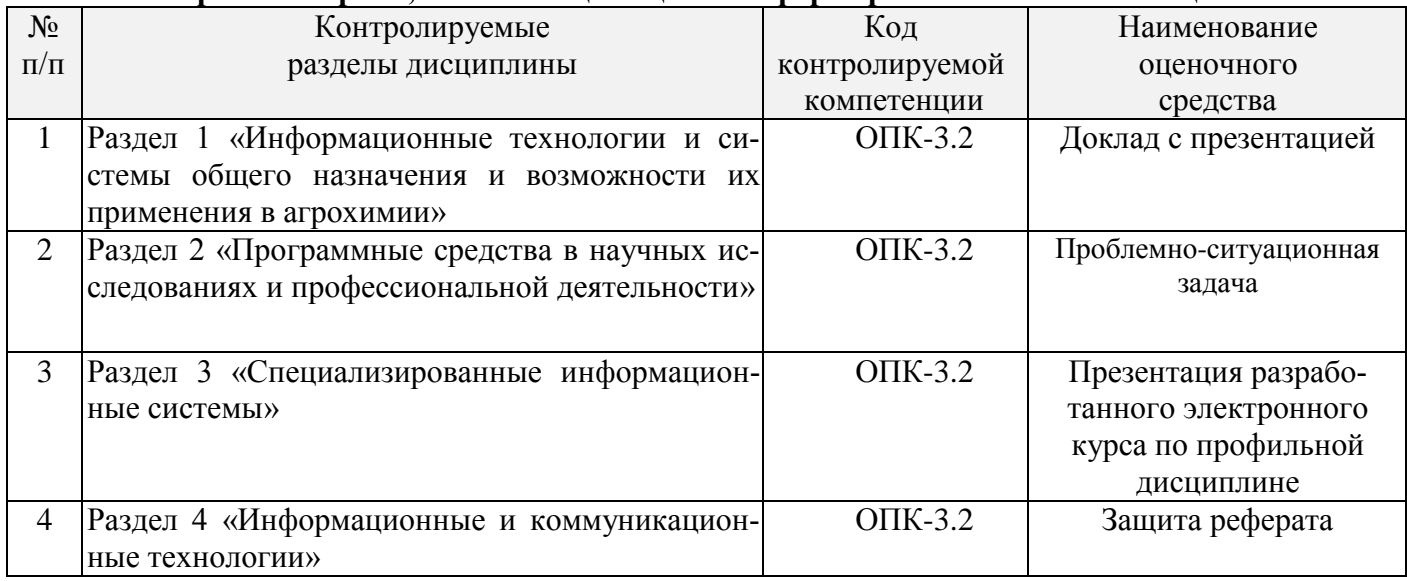

#### Критерии оценки проблемно-ситуационных задач

зачтено - ставится, если обучающийся демонстрирует знание теоретического и практического материала по анализируемой тематике, определяет взаимосвязи между показателями задачи, даёт правильный алгоритм решения, определяет междисциплинарные связи по условию задания.

- ставится, если обучающийся демонстрирует знание теоретического и практического материала по анализируемой тематике, допуская незначительные неточности при решении задач, имея неполное понимание междисциплинарных связей при правильном выборе алгоритма решения задания.

- ставится, если обучающийся затрудняется с правильной оценкой предложенной задачи, дает неполный ответ, требующий наводящих вопросов преподавателя, выбор алгоритма решения задачи возможен при наводящих вопросах преподавателя.

не зачтено - ставится, если обучающийся дает неверную оценку ситуации, неправильно выбирает алгоритм действий.

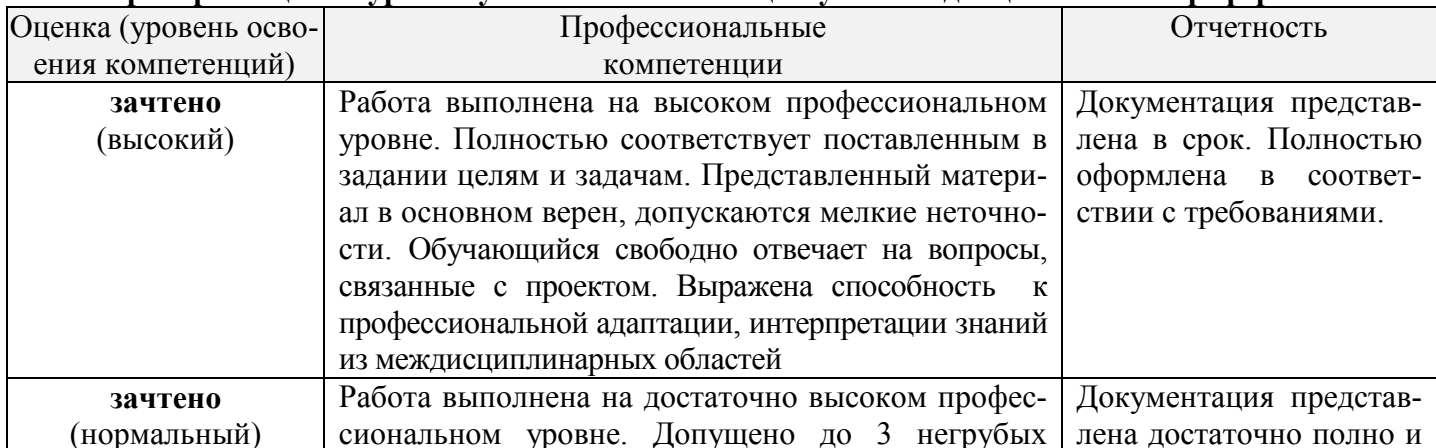

#### Критерии оценки уровня усвоения компетенций учебной дисциплиной по рефератам

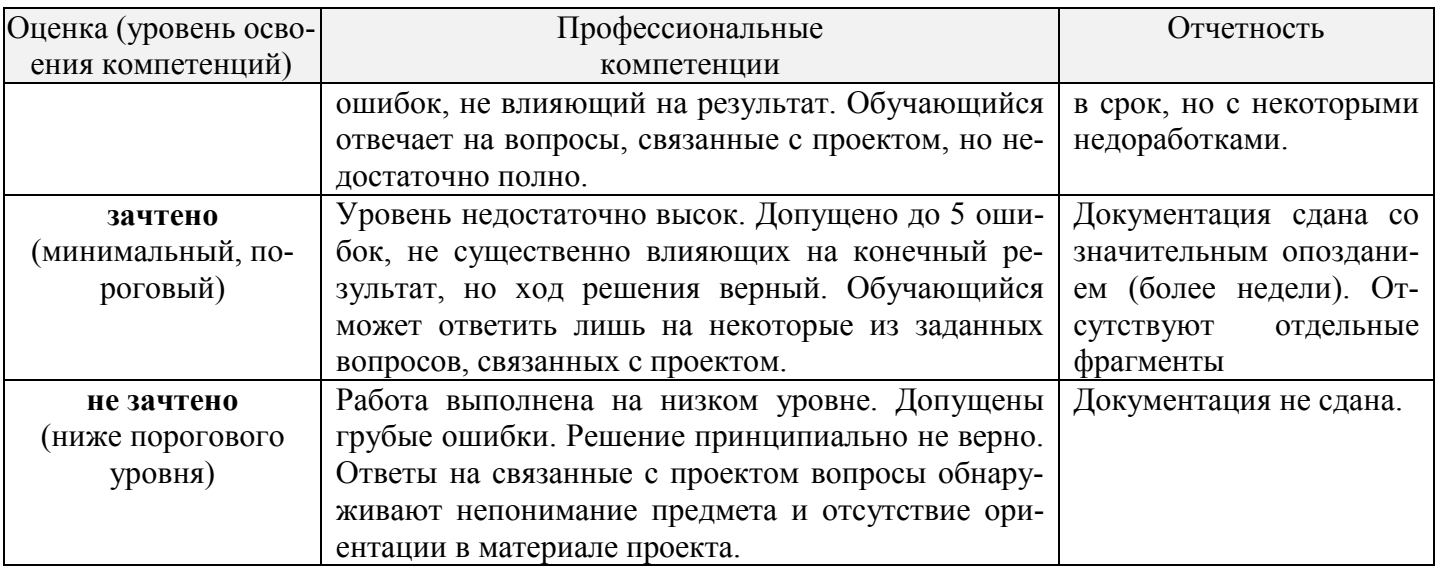

Промежуточная аттестация осуществляется, в конце каждого семестра и представляет собой итоговую оценку знаний по дисциплине в виде выставления зачета. Промежуточная аттестация может проводиться в устной, письменной форме.

Процедура оценивания компетенций обучающихся основана на следующих стандартах:

1. Периодичность проведения оценки (по каждому разделу дисциплины).

2. Многоступенчатость: оценка (как преподавателем, так и студентами группы) и самооценка обучающегося, обсуждение результатов и комплекс мер по устранению недостатков.

3. Единство используемой технологии для всех обучающихся, выполнение условий сопоставимости результатов оценивания.

4. Соблюдение последовательности проведения оценки: предусмотрено, что развитие компетенций идет по возрастанию их уровней сложности, а оценочные средства на каждом этапе учитывают это возрастание. Так по каждому разделу дисциплины идет накопление знаний, на проверку которых направлены такие оценочные средства как устный опрос и подготовка докладов. Далее проводится задачное обучение, позволяющее оценить не только знания, но умения, навык и опыт применения студентов по их применению. На заключительном этапе проводится устный опрос или письменная контрольная работа по разделу.

Промежуточная аттестация осуществляется, в конце каждого семестра и представляет собой итоговую оценку знаний по дисциплине в виде выставления зачета.

Процедура промежуточной аттестации проходит в соответствии с Положением о текущем контроле и промежуточной аттестации обучающихся. Промежуточная аттестация в форме зачета проводится в форме устного опроса.

Аттестационные испытания в форме зачета проводятся преподавателем, ведущим практические занятия. Присутствие посторонних лиц в ходе проведения аттестационных испытаний без разрешения ректора или проректора не допускается (за исключением работников университета, выполняющих контролирующие функции в соответствии со своими должностными обязанностями). В случае отсутствия ведущего преподавателя аттестационные испытания проводятся преподавателем, назначенным письменным распоряжением по кафедре.

Инвалиды и лица с ограниченными возможностями здоровья, имеющие нарушения опорнодвигательного аппарата, могут допускаться на аттестационные испытания в сопровождении ассистентов-сопровождающих.

Во время аттестационных испытаний обучающиеся могут пользоваться рабочей программой дисциплины, а также с разрешения преподавателя справочной и нормативной литературой, калькуляторами.

Оценка результатов устного аттестационного испытания объявляется обучающимся в день его проведения.

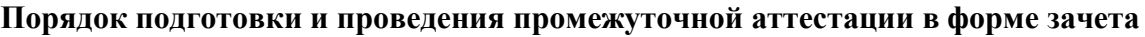

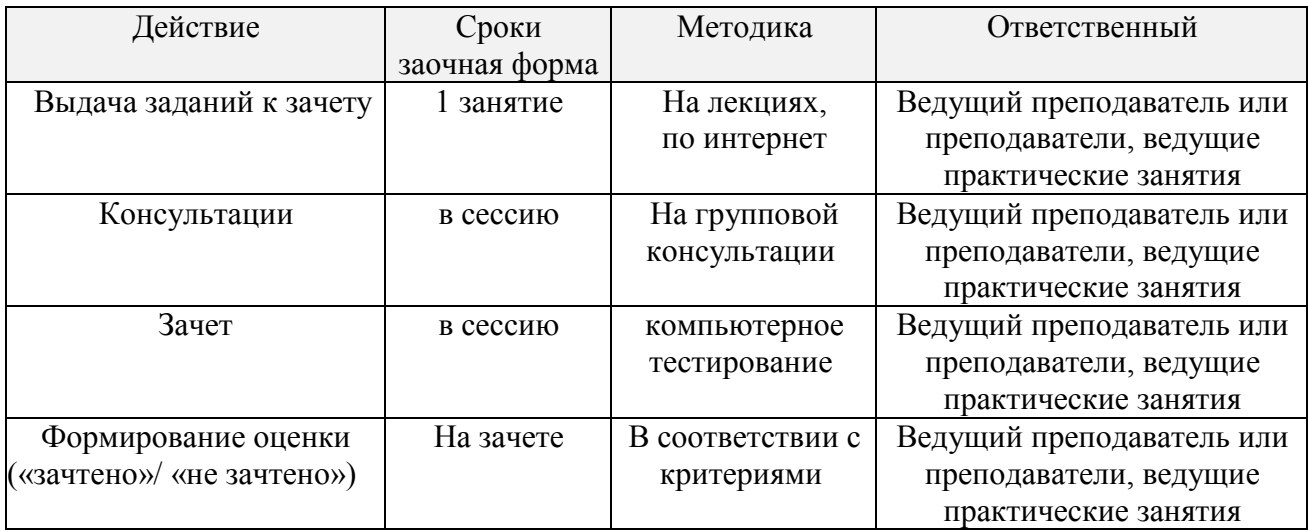

# **Содержание критериев оценки уровня промежуточной аттестации сформированности компетенций в рамках учебной дисциплины в форме ЗАЧЕТА**

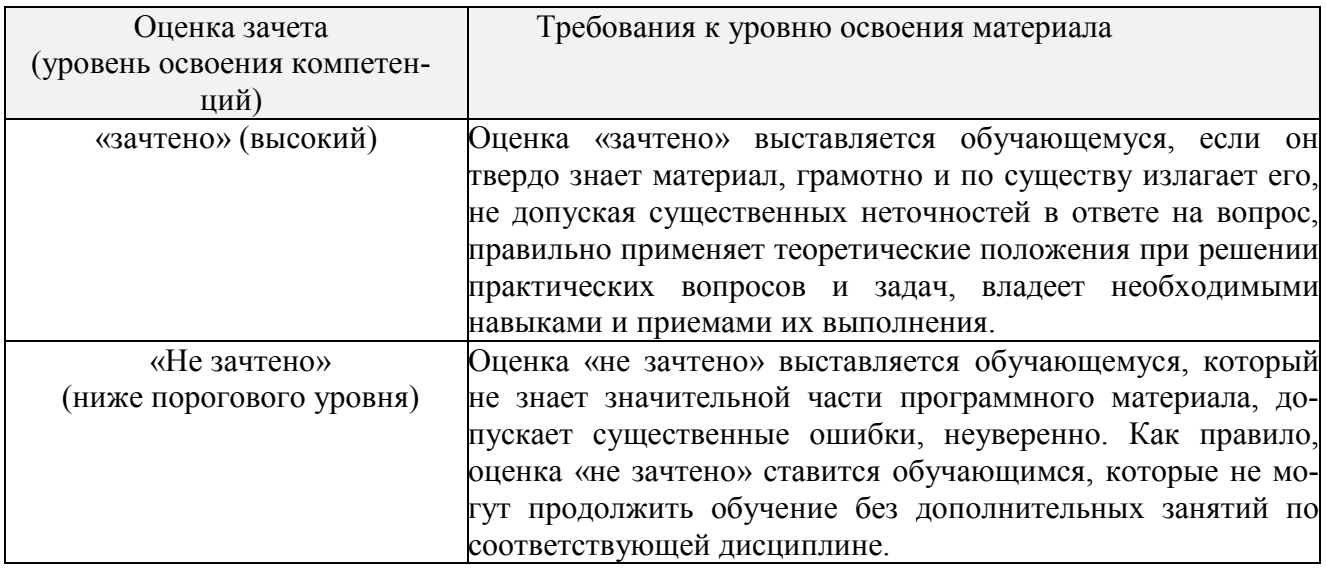

# **6. ПЕРЕЧЕНЬ ОСНОВНОЙ И ДОПОЛНИТЕЛЬНОЙ УЧЕБНОЙ ЛИТЕРАТУРЫ, НЕОБХОДИМОЙ ДЛЯ ОСВОЕНИЯ ДИСЦИПЛИНЫ**

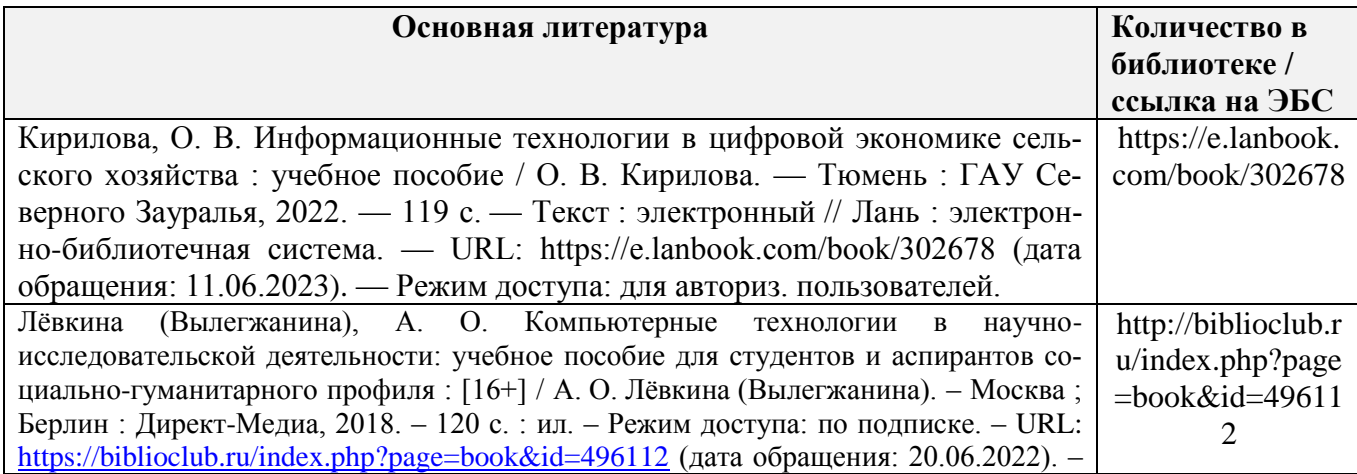

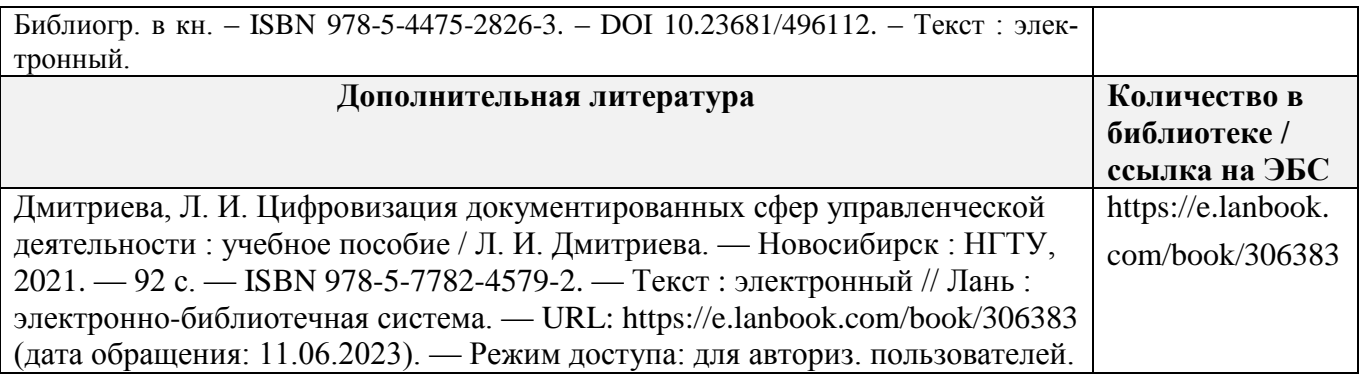

# **7. МЕТОДИЧЕСКИЕ УКАЗАНИЯ ДЛЯ ОБУЧАЮЩИХСЯ**

## *Методические рекомендации по работе над конспектом лекций во время и после проведения лекции.*

В ходе лекционных занятий обучающимся рекомендуется выполнять следующие действия. Вести конспектирование учебного материала. Обращать внимание на категории, формулировки, раскрывающие содержание тех или иных явлений и процессов, научные выводы и практические рекомендации по их применению. Задавать преподавателю уточняющие вопросы с целью уяснения теоретических положений, разрешения спорных ситуаций.

Желательно оставить в рабочих конспектах поля, на которых в неаудиторное время можно сделать пометки из рекомендованной литературы, дополняющие материал прослушанной лекции, а также подчеркивающие особую важность тех или иных теоретических положений.

## *Методические рекомендации к практическим занятиям с практикоориентированными заданиями.*

При подготовке к практическим занятиям обучающимся необходимо изучить основную литературу, ознакомиться с дополнительной литературой, новыми публикациями в периодических изданиях: журналах, газетах и т.д. При этом учесть рекомендации преподавателя и требования учебной программы. В ходе подготовки к практическим занятиям необходимо освоить основные понятия и методики расчета показателей, ответить на контрольные опросы. В течение практического занятия студенту необходимо выполнить задания, выданные преподавателем, что зачитывается как текущая работа студента и оценивается по критериям, представленным в пунктах 5.4 РПД.

# *Методические рекомендации по подготовке доклада.*

При подготовке доклада рекомендуется сделать следующее. Составить план-конспект своего выступления. Продумать примеры с целью обеспечения тесной связи изучаемой теории с практикой. Подготовить сопроводительную слайд-презентацию и/или демонстрационный раздаточный материал по выбранной теме. Рекомендуется провести дома репетицию выступления с целью отработки речевого аппарата и продолжительности выступления (регламент– 7-10 мин.).

### *Выполнение индивидуальных типовых задач.*

В случае пропусков занятий, наличия индивидуального графика обучения и для закрепления практических навыков студентам могут быть выданы типовые индивидуальные задания которые должны быть сданы в установленный преподавателем срок.

### *Рекомендации по работе с научной и учебной литературой*

Работа с учебной и научной литературой является главной формой самостоятельной работы и необходима при подготовке к устному опросу на практических занятиях, к контрольным работам, тестированию. Конспекты научной литературы при самостоятельной подготовке к занятиям должны быть выполнены также аккуратно, содержать ответы на каждый поставленный в теме вопрос, иметь ссылку на источник информации с обязательным указанием автора, названия и года издания используемой научной литературы. Конспект может быть опорным (содержать лишь основные ключевые позиции), но при этом позволяющим дать полный ответ по вопросу, может быть подробным. Объем конспекта определяется самим обучающимся.

В процессе работы с учебной и научной литературой обучающийся может:

- делать записи по ходу чтения в виде простого или развернутого плана (создавать перечень основных вопросов, рассмотренных в источнике);

- составлять тезисы (цитирование наиболее важных мест статьи или монографии, короткое изложение основных мыслей автора);

- готовить аннотации (краткое обобщение основных вопросов работы);

- создавать конспекты (развернутые тезисы).

### **8. КОМПЛЕКТ ЛИЦЕНЗИОННОГО И СВОБОДНО РАСПРОСТРАНЯЕМОГО ПРОГРАММ-НОГО ОБЕСПЕЧЕНИЯ, В ТОМ ЧИСЛЕ ОТЕЧЕСТВЕННОГО ПРОИЗВОДСТВА**

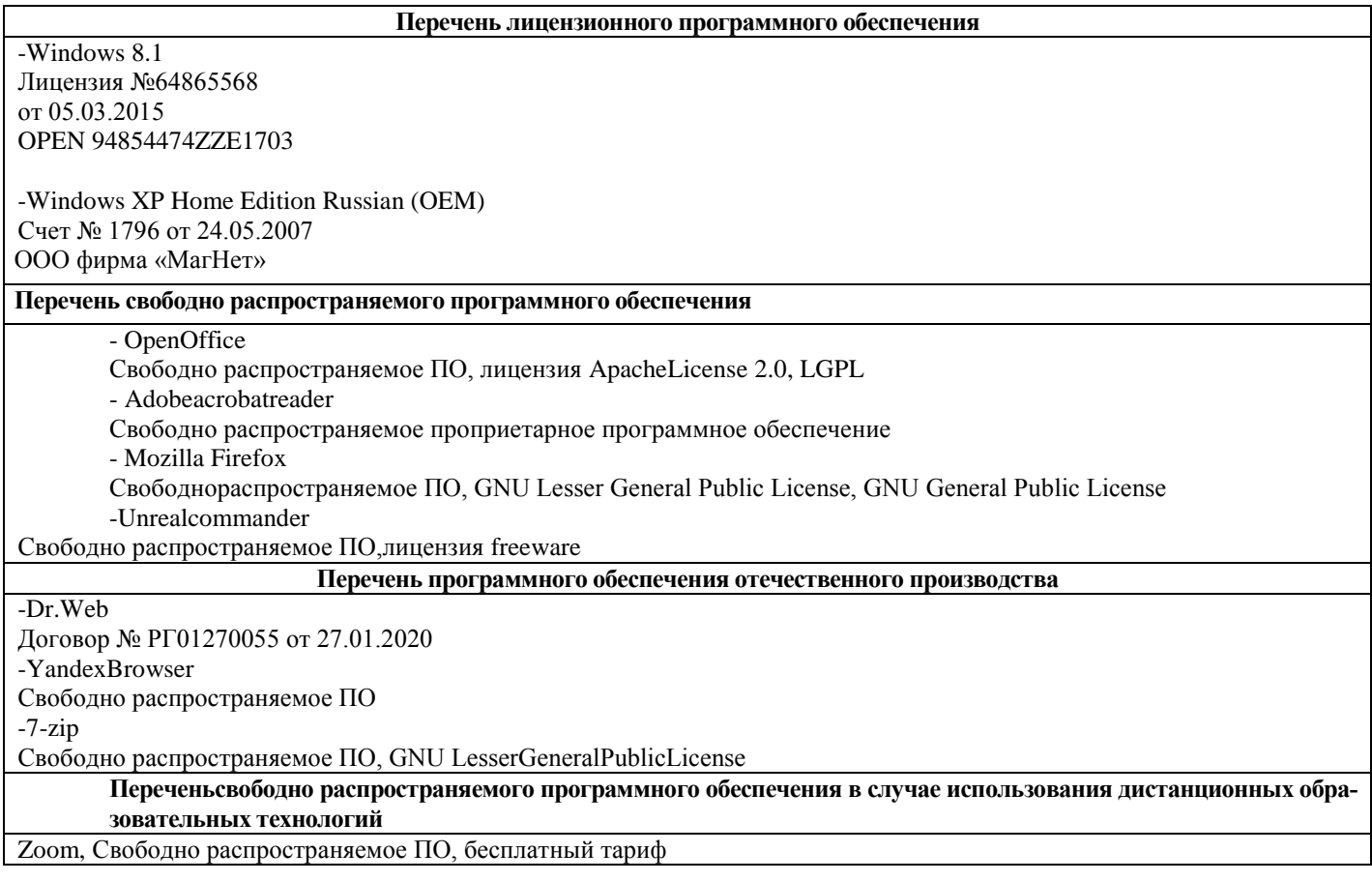

# **Перечень профессиональных баз данных**

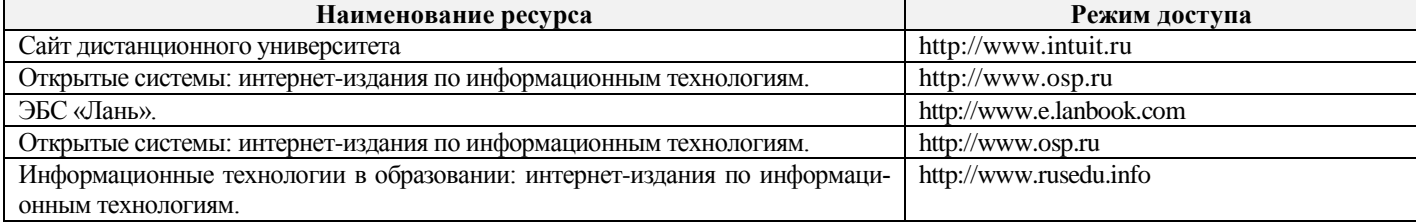

#### **Перечень информационных справочных систем**

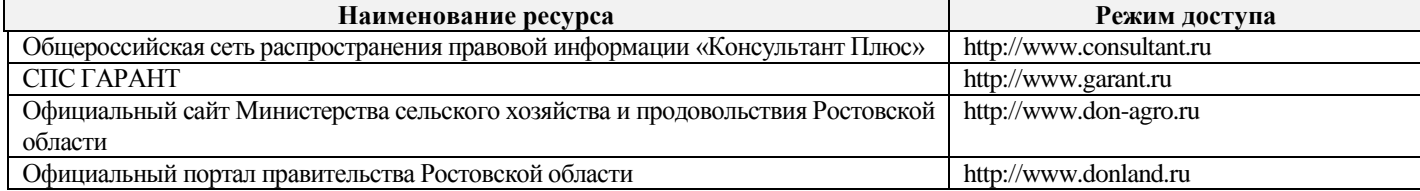

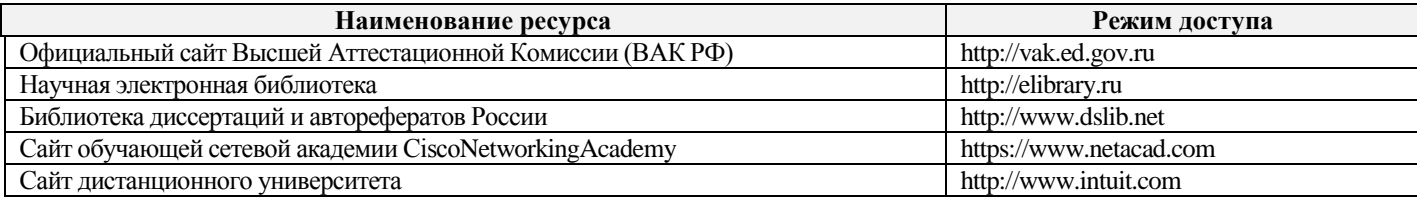

# **9. МАТЕРИАЛЬНО-ТЕХНИЧЕСКАЯ БАЗА, НЕОБХОДИМАЯ ДЛЯ ОСУЩЕСТВЛЕНИЯ ОБРАЗОВАТЕЛЬНОГО ПРОЦЕССА ПО ДИСЦИПЛИНЕ**

### **Учебные аудитории для проведения учебных занятий** - оснащены оборудованием и техническими средствами обучения.

**Помещение для самостоятельной работы** – оснащены компьютерной техникой с возможностью подключения к сети "Интернет" и обеспечением доступа в электронную информационнообразовательную среду Организации.

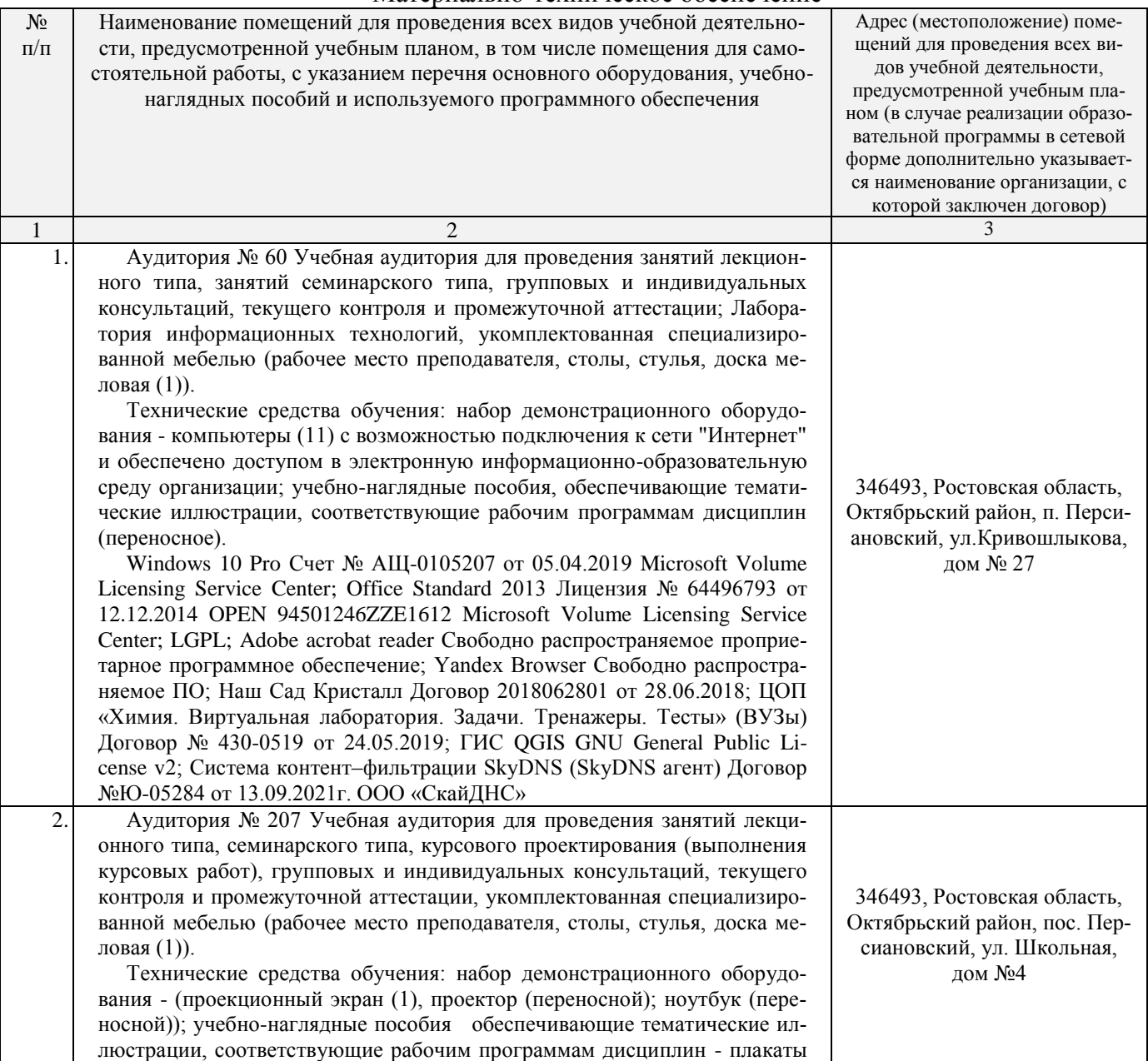

#### Материально-техническое обеспечение

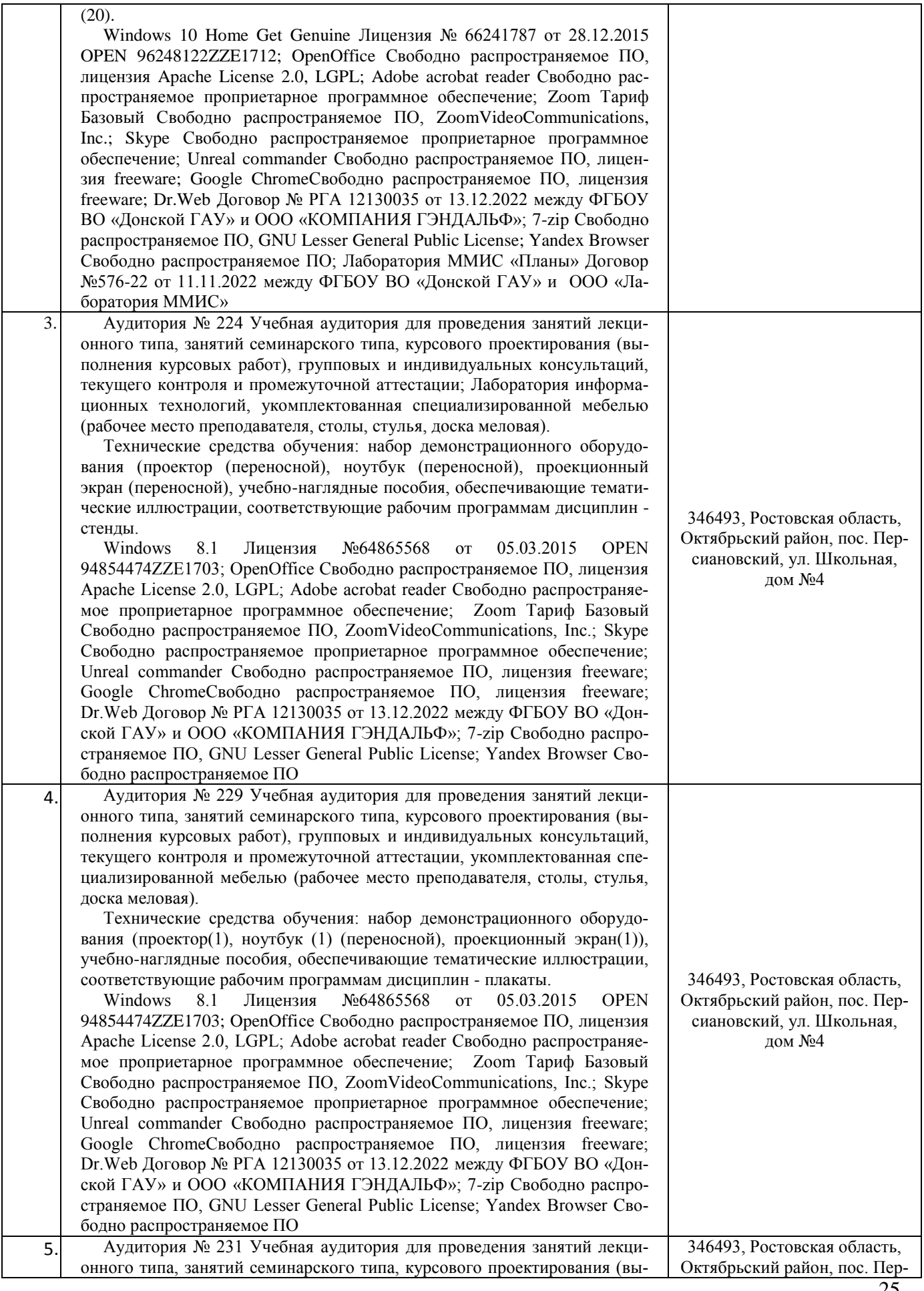

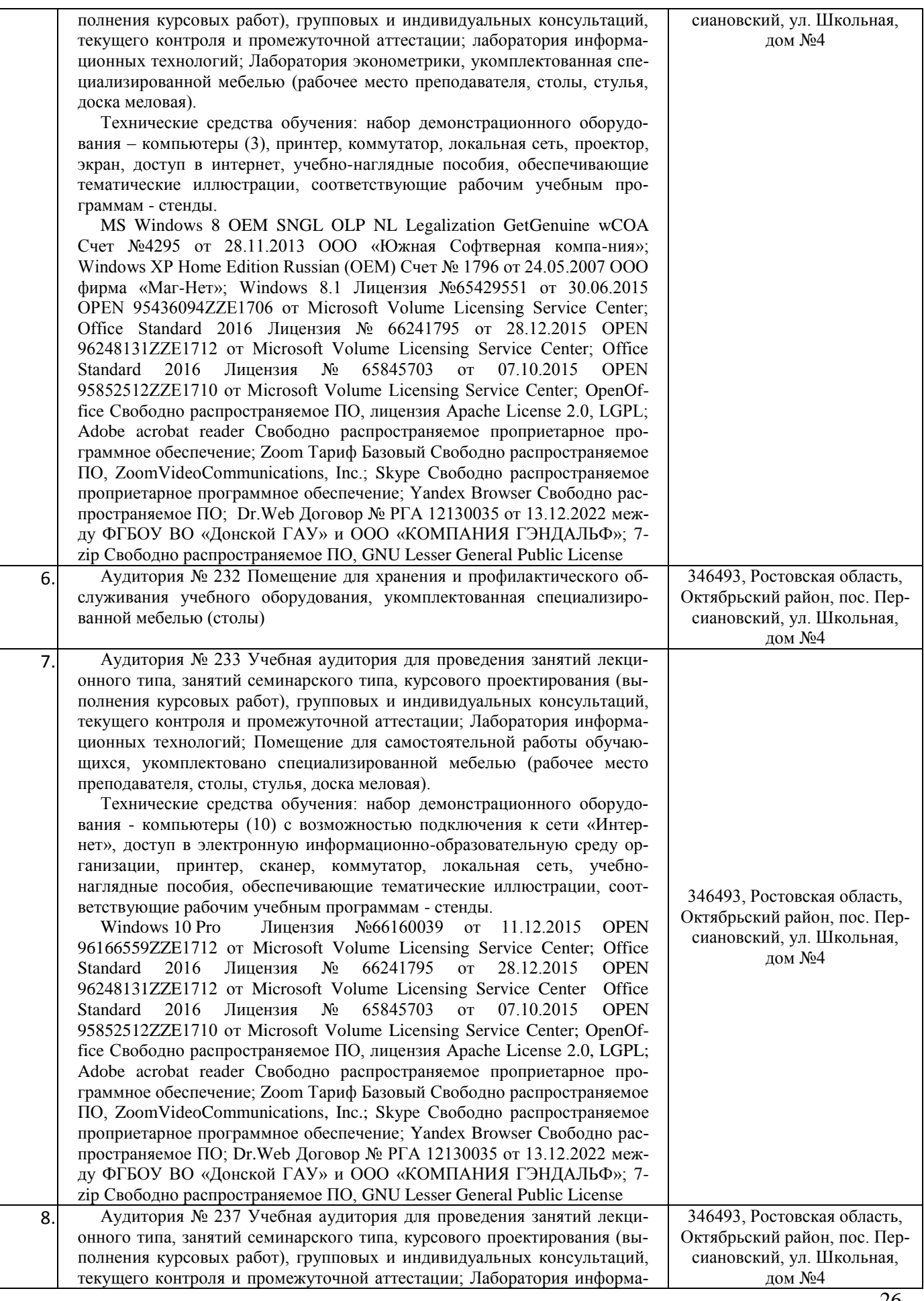

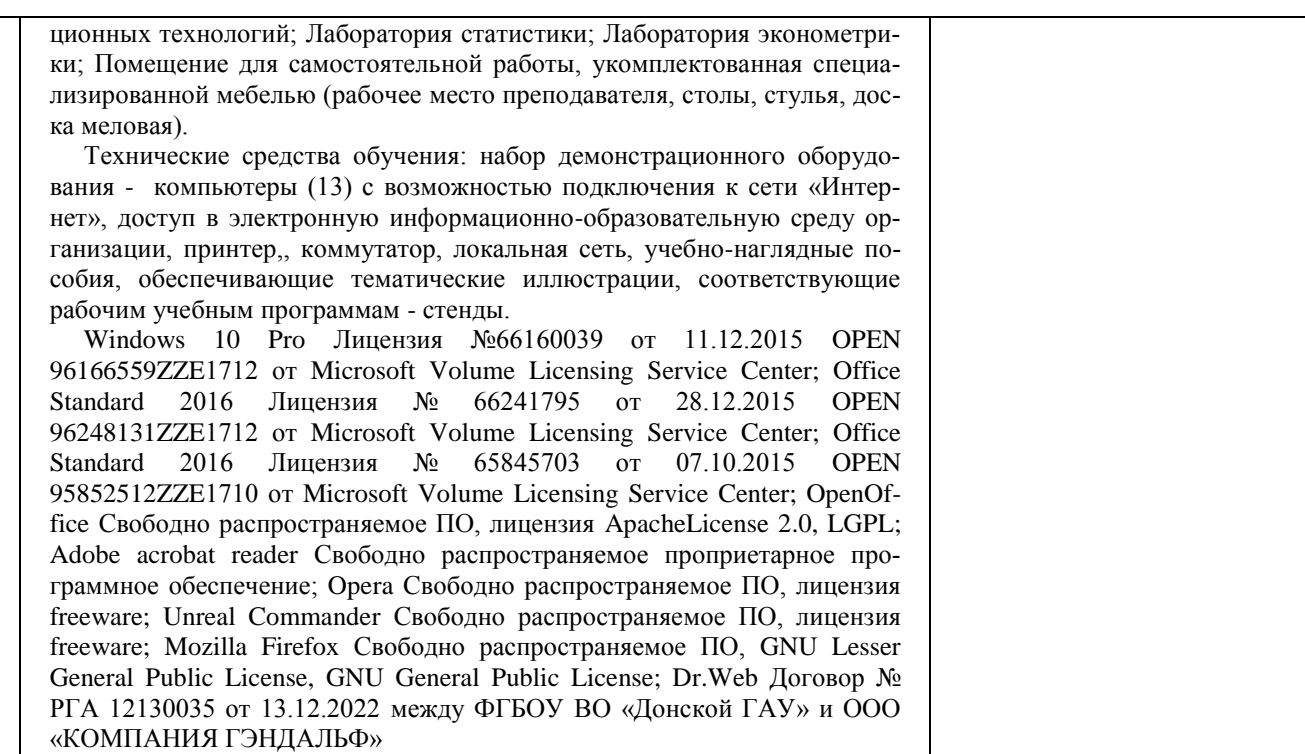